# **Chapitre 1**

# Généralités, Historique et Évolution

# l'Informatique

#### **Définition :**

#### Information + Automatique

1 - L'informatique est un domaine d'activité scientifique, technique, et industriel concernant le traitement automatique de l'information numérique (données) via l'exécution de programmes informatiques (algorithmes + instructions / commandes) par des machines (ordinateurs, smartphones, tablettes, robots, automates, systèmes embarqués,... etc).

2 - L'informatique est la science du **traitement** automatique par des **machines**, de **l'information** considérée comme le support des connaissances humaines et des **communications** dans les domaines techniques, économiques et sociaux. (1966 Académie française)

3 - La science informatique est une science **formelle**, dont l'objet d'étude est le calcul au sens large(pas seulement mathématique) mais en rapport avec **tout type d'information** que l'on peut représenter par une suite de nombres. Ainsi, textes, **séquences d'ADN**, images, sons ou formules logiques peuvent faire l'objet de calculs. Selon le contexte, on parle d'un calcul, d'un algorithme, d'un programme, d'une procédure.

٠

**Ses champs d'application peuvent être séparés en deux branches :**

- *Logiciel (Software)*
- *Matériel (Hardware)*

# l'Informatique

## **Définition :**

En anglais « **computer science** » (sciences de l'ordinateur) désigne l'ensemble des sciences formelles qui ont, pour objet d'étude, la notion d'**information** et des procédés de **traitement automatique** (par une machine : ordinateur ou autres) de celle-ci.

# l'Informatique

Plusieurs termes en anglais désignent l'informatique :

- $\bullet$ *informatics (en)* : surtout en tant que domaine scientifique (se rencontre en Europe de l'Ouest);
- *computer science* : l'informatique fondamentale ou science des calculateurs, une branche de la science en rapport avec le traitement automatique d'informations;
- *computing* : qui qualifie les activités nécessitant une masse d'opérations mathématiques et logiques (par exemple, dans cloud computing ou decision support computing) ;
- *electronic data processing* : traitement des données à l'aide de l'électronique ;
- $\bullet$ *Information technology* : souvent utilisé pour désigner le secteur industriel des technologies de l'information.

Dans le monde du travail, on parle d'**I.T**, le département informatique étant the **I.T. department (Information Technology)**.

# Calculateurs analogiques

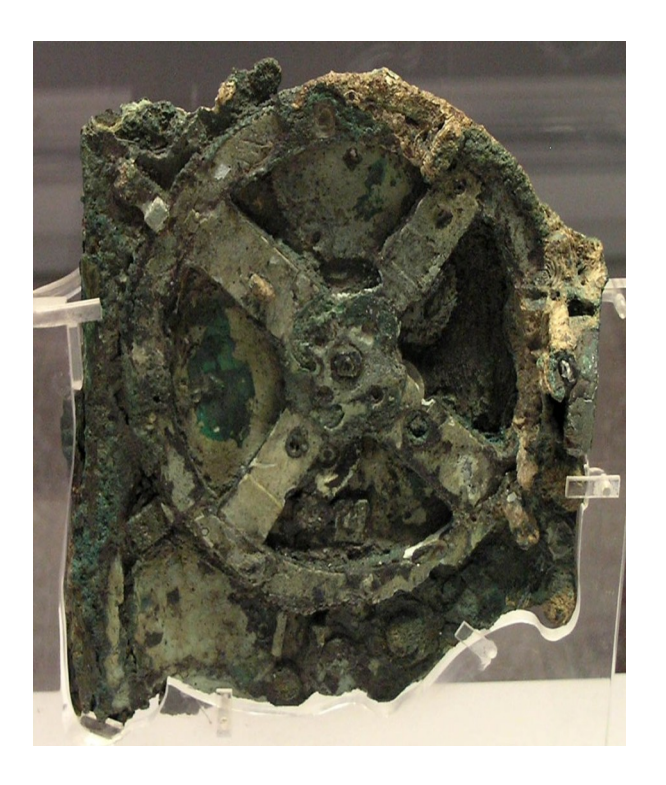

Fragment de la machine d'Anticythère ( mécanisme à engrenages de bronze) 87 av. J.-C.

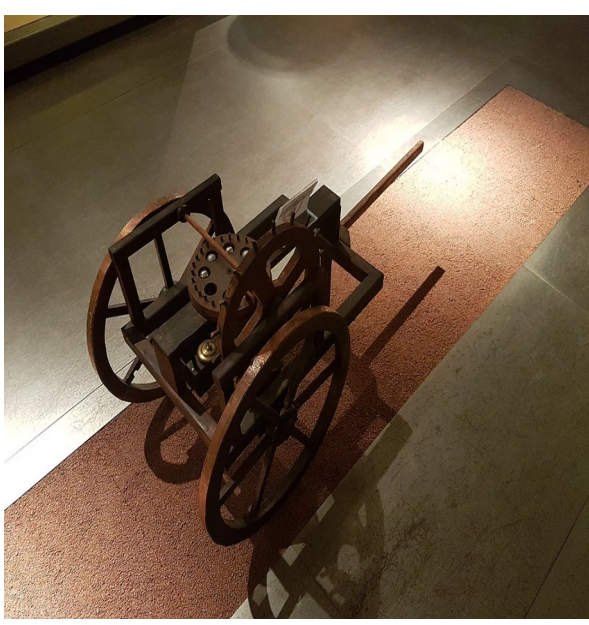

Reconstitution de l'odomètre de Héron d'Alexandrie

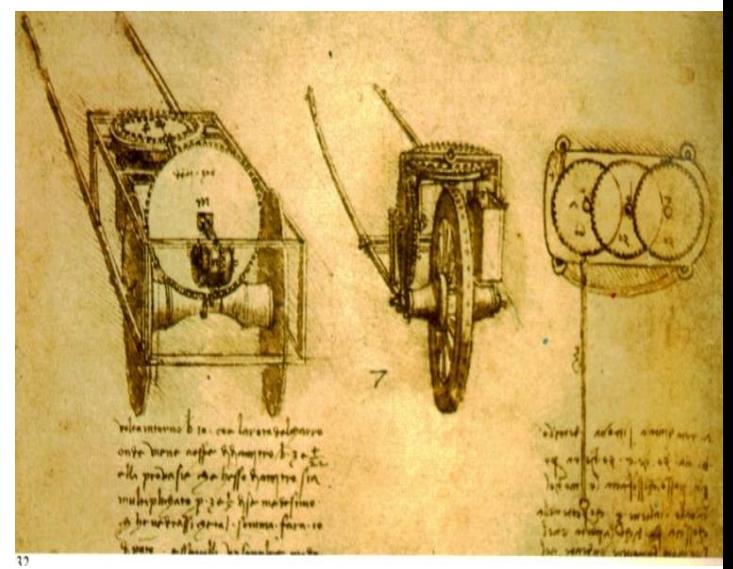

Odomètre de Léonard de Vinci (Codex Atlanticus).

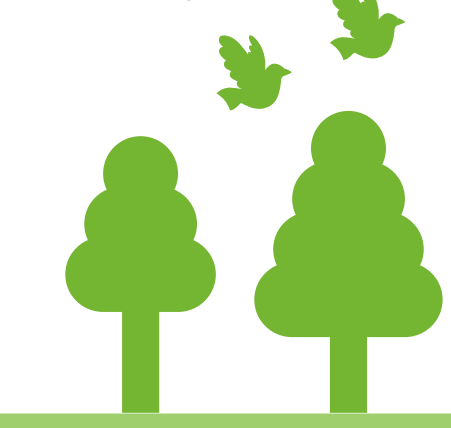

# Premiers outils de calcul

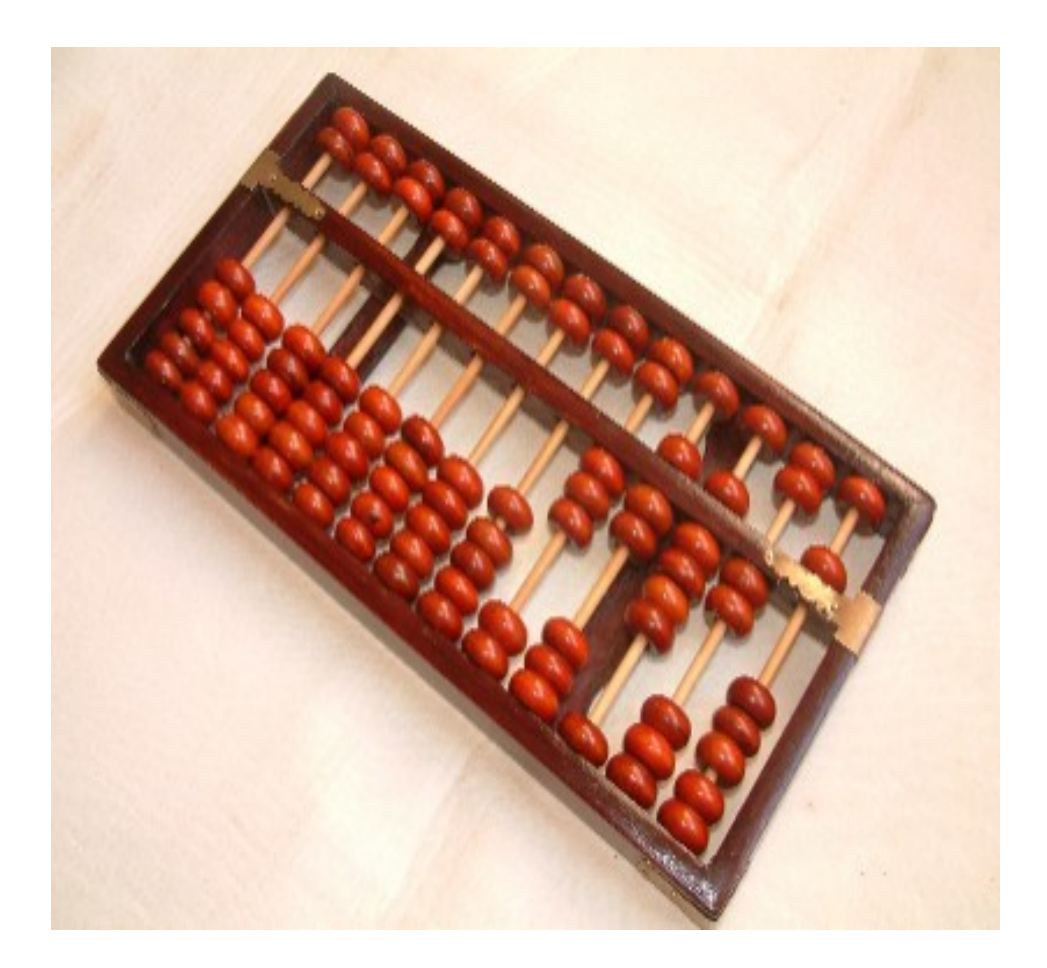

Abaque/Boulier chinois en bois avec représentation du nombre 37 925. Abacus (En) (عداد (ع)

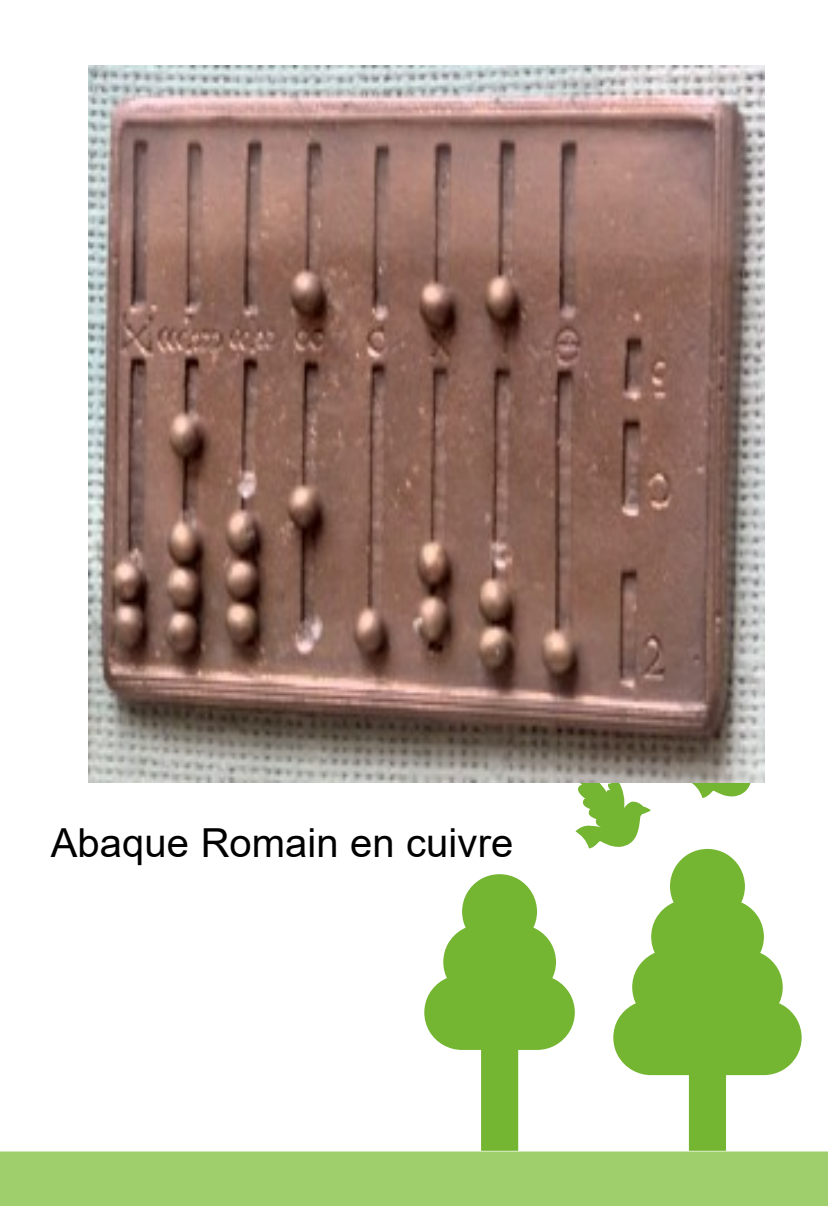

# Premiers calculateurs mécaniques

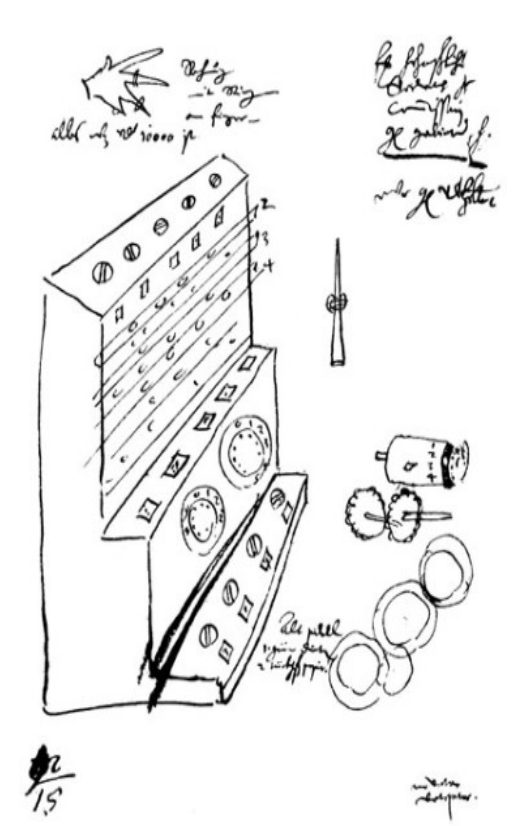

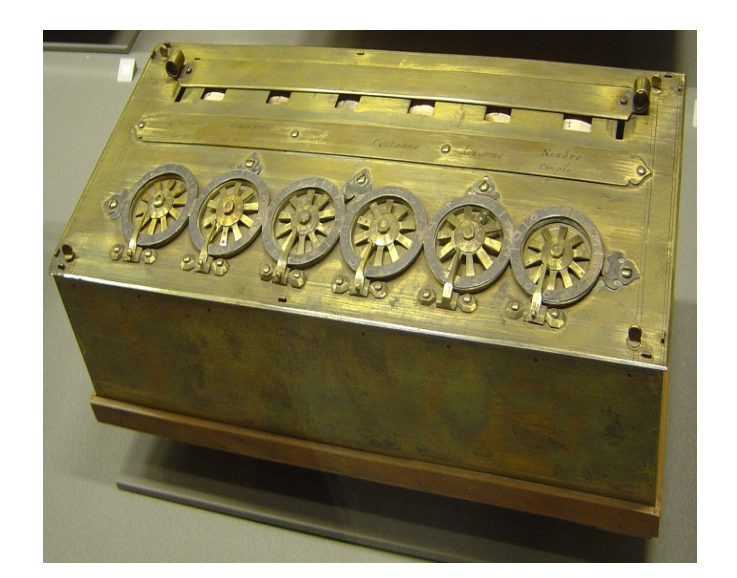

Une pascaline, signée par Pascal en 1652.

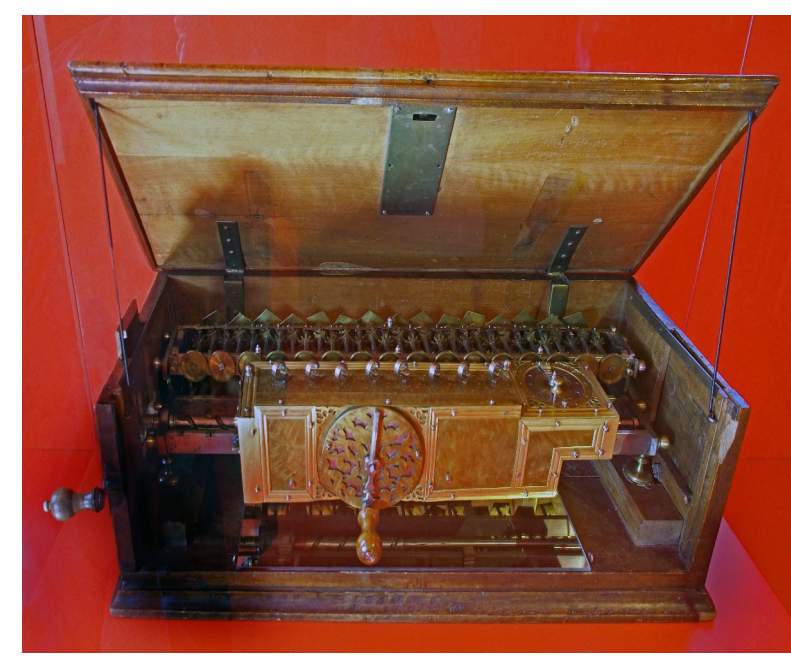

Calculatrice mécanique de Leibniz. Première machine de l'histoire à faire des multiplications 1690.

Schéma de la machine à calculer de Wilhelm Schickard 1592-1635

# Premières machines programmables 1

### **Métiers à tisser**

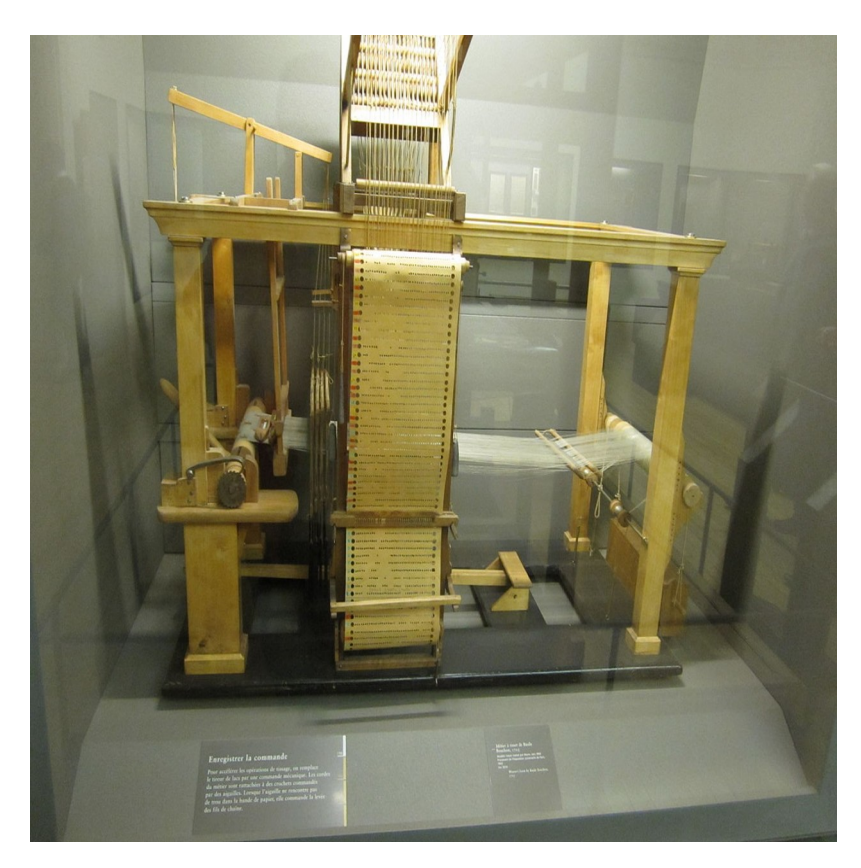

**Métier à tisser de Basile Bouchon, 1725**

premier système de programmation d'un métier à tisser grâce à un ruban perforé

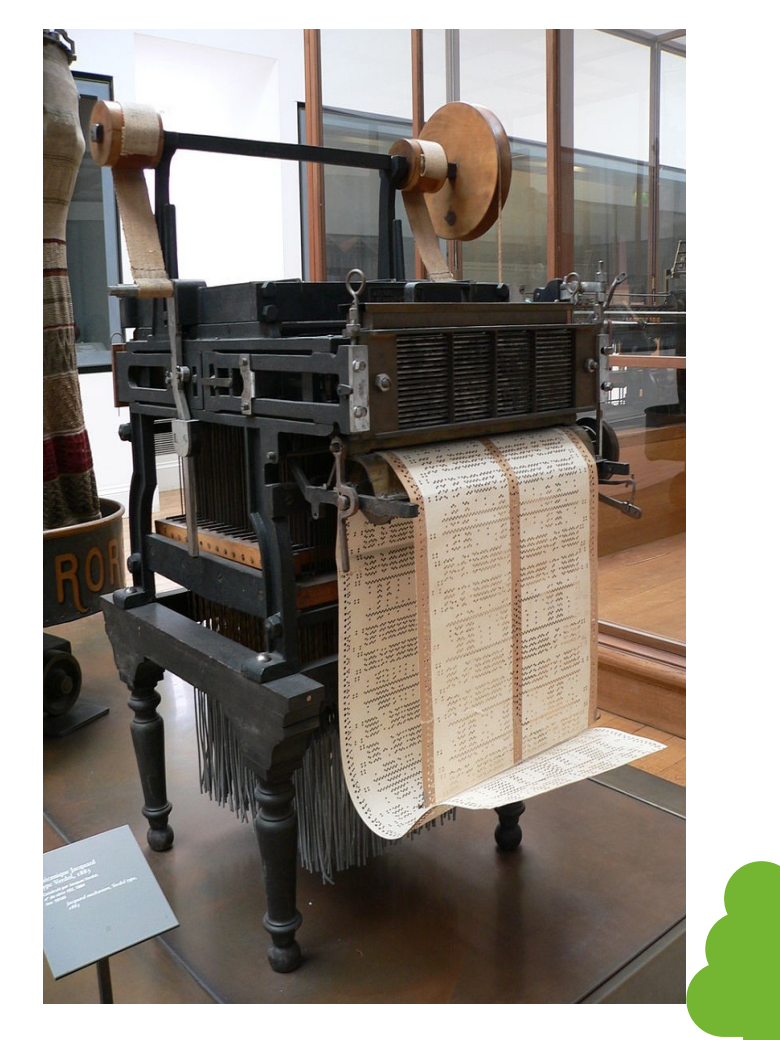

**Métier à tisser de Jacquard , 1801**

# Premières machines programmables 2

#### **Machine à calculer programmable**

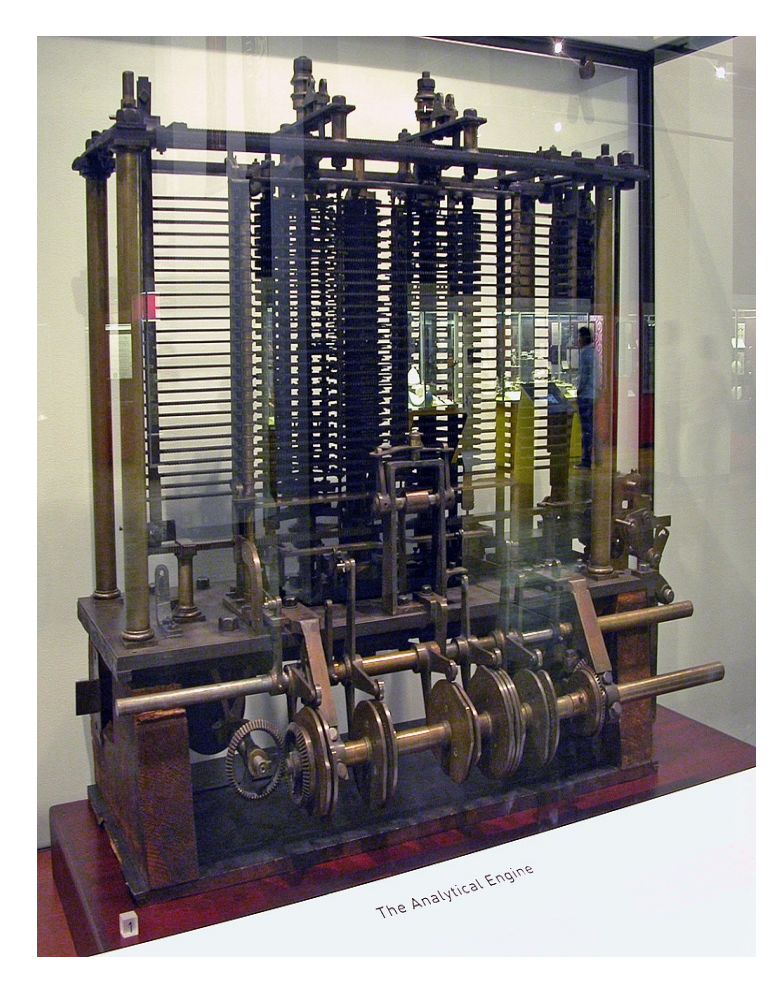

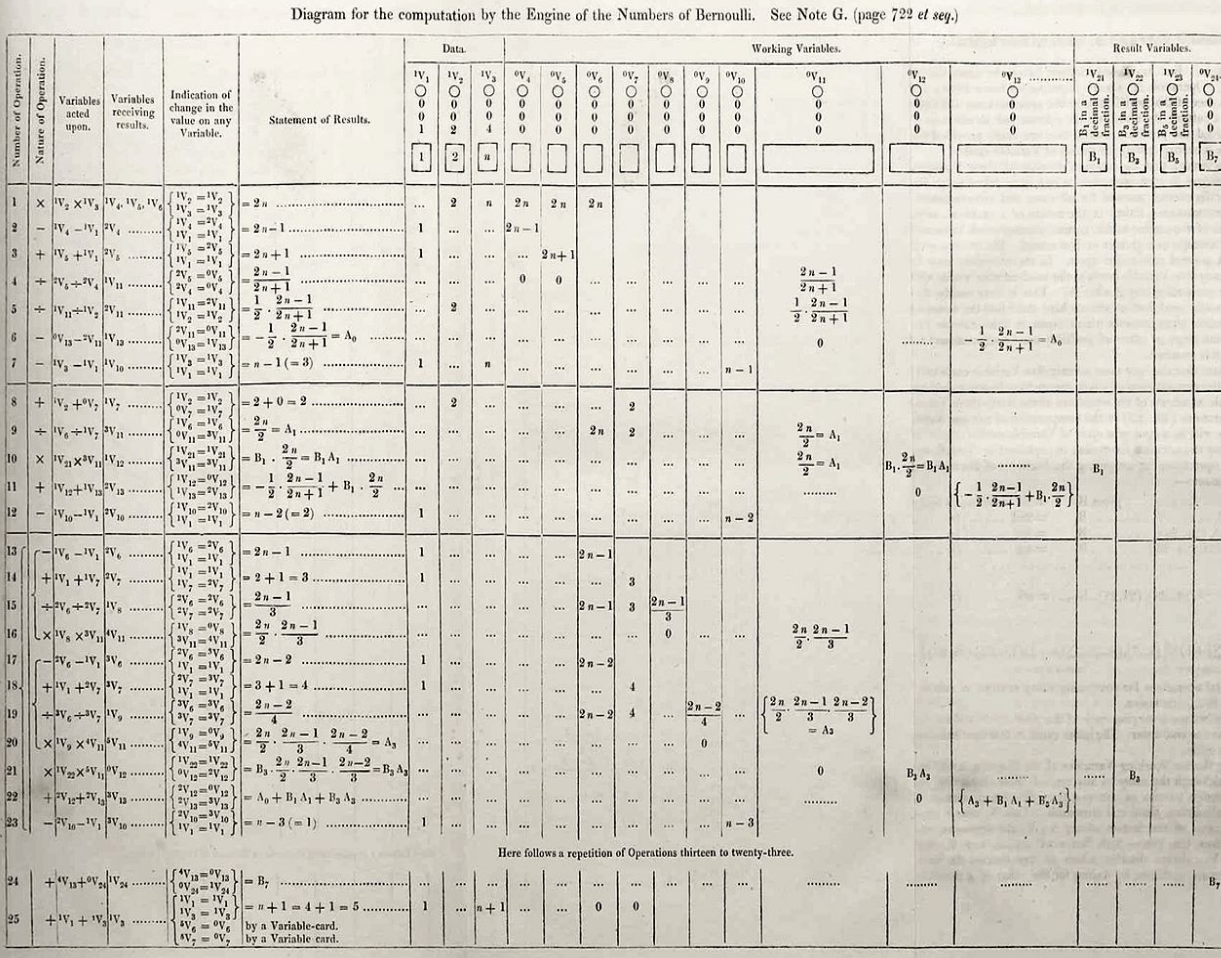

Programme de calcul des nombres de Bernoulli par **Ada Lovelace** 1843 **« première programmeuse du monde ».** 

**Machine analytique de Charles Babbage, 1833**

Permet de résoudre n'importe quelle équation et d'exécuter les opérations les plus compliquées de l'analyse mathématique. C'est un calculateur mécanique programmable, fonctionnant à la vapeur, qui utilise des cartes perforées pour ses données et ses instructions

Elle conçoit une série de programmes (suite de cartes perforées) destinés à la machine de Babbage.

# Premiers calculateurs électromécaniques

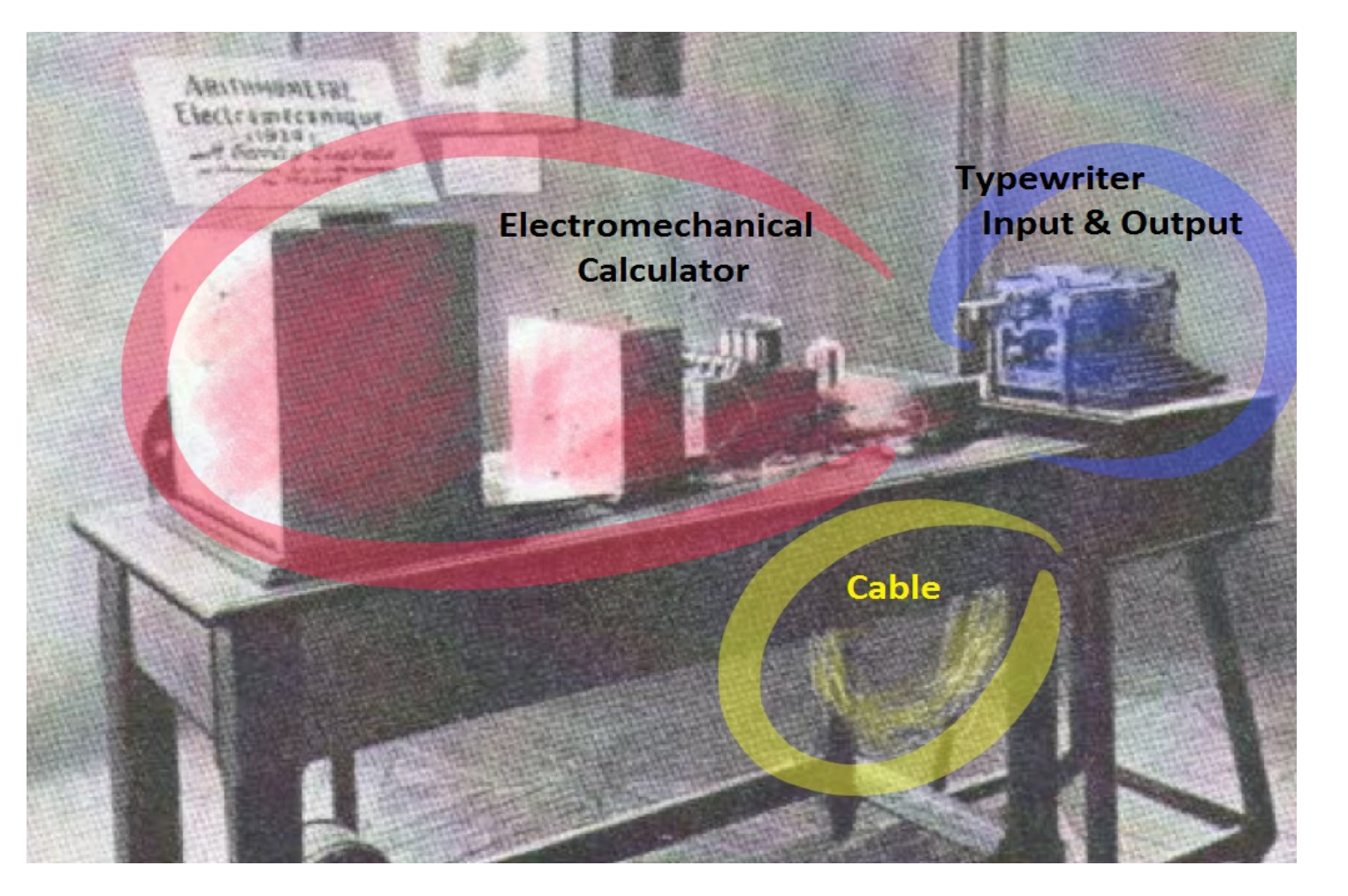

**Machine analytique de Quevedo (arithmomètre électromécanique) 1920**

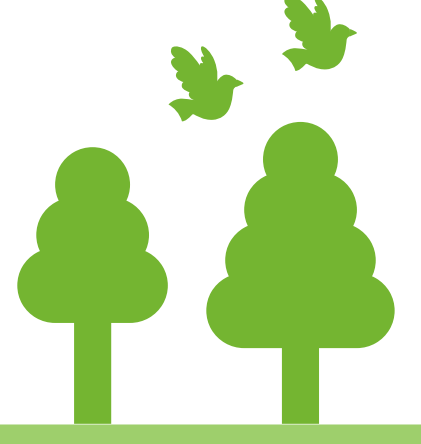

Le premier de ce genre et après avoir remplacé toutes les fonctions mécaniques de la machine de Babbage par des relais électromécaniques, il était commandé par une machine à écrire qui permettait d'inscrire les commandes et d'imprimer les résultats.

## Chronologie **Les générations de machines**

1ère génération : Relais électromécaniques vers les Tubes à vide

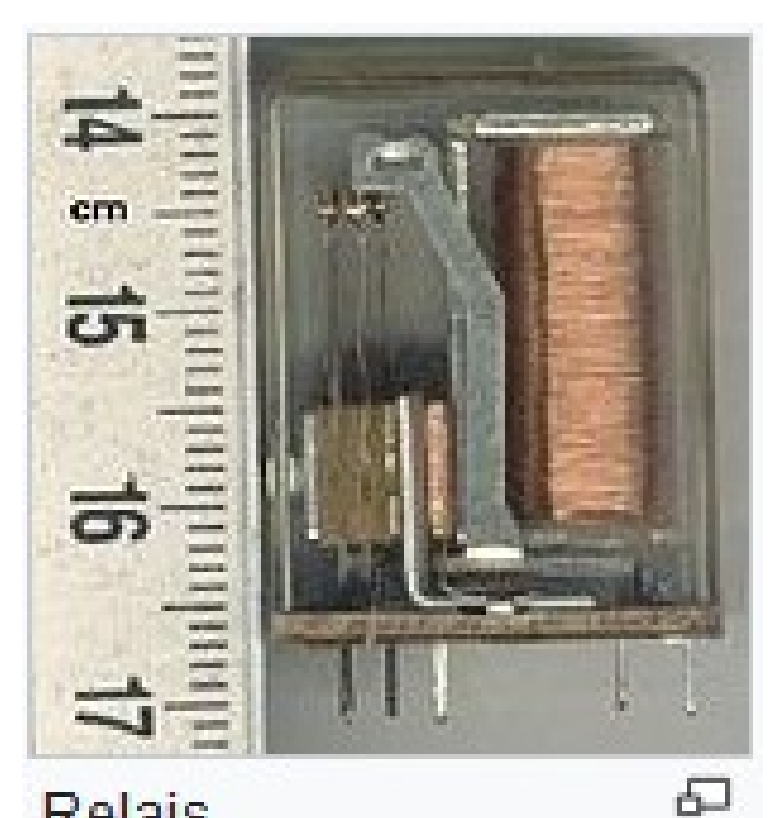

Relais électromécanique

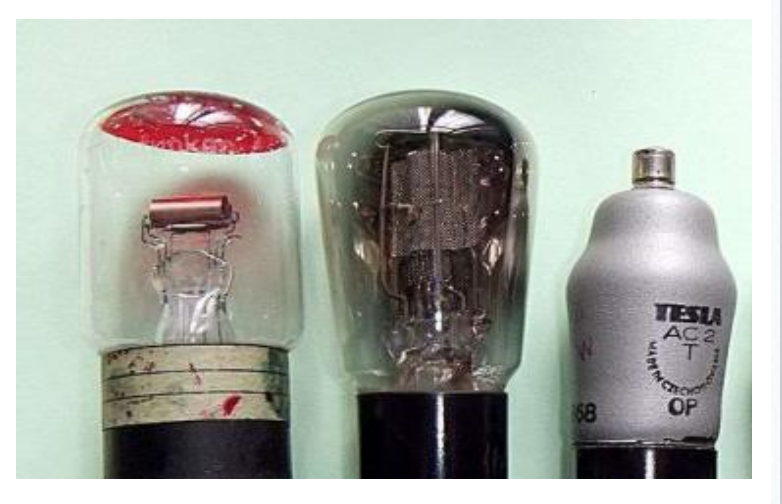

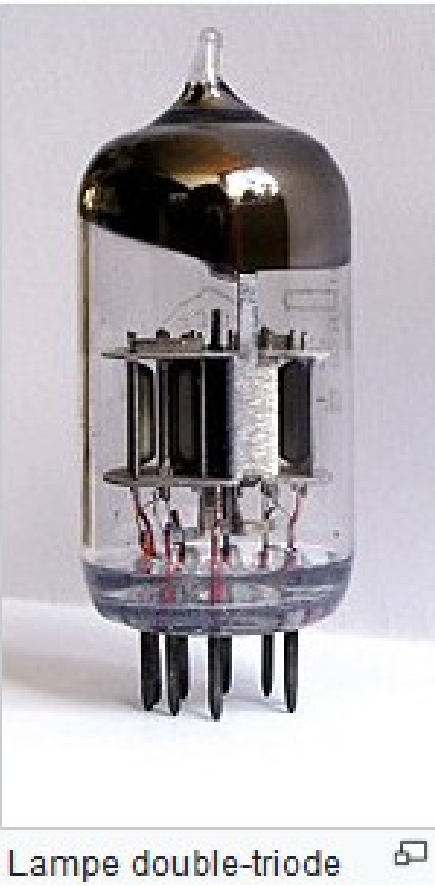

Génération 1 : Relais électromécanique, Tube à vide, cartes perforées et bandes magnétiques (1936-1956)

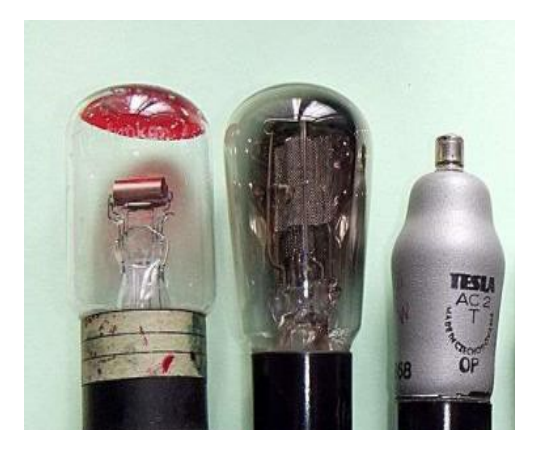

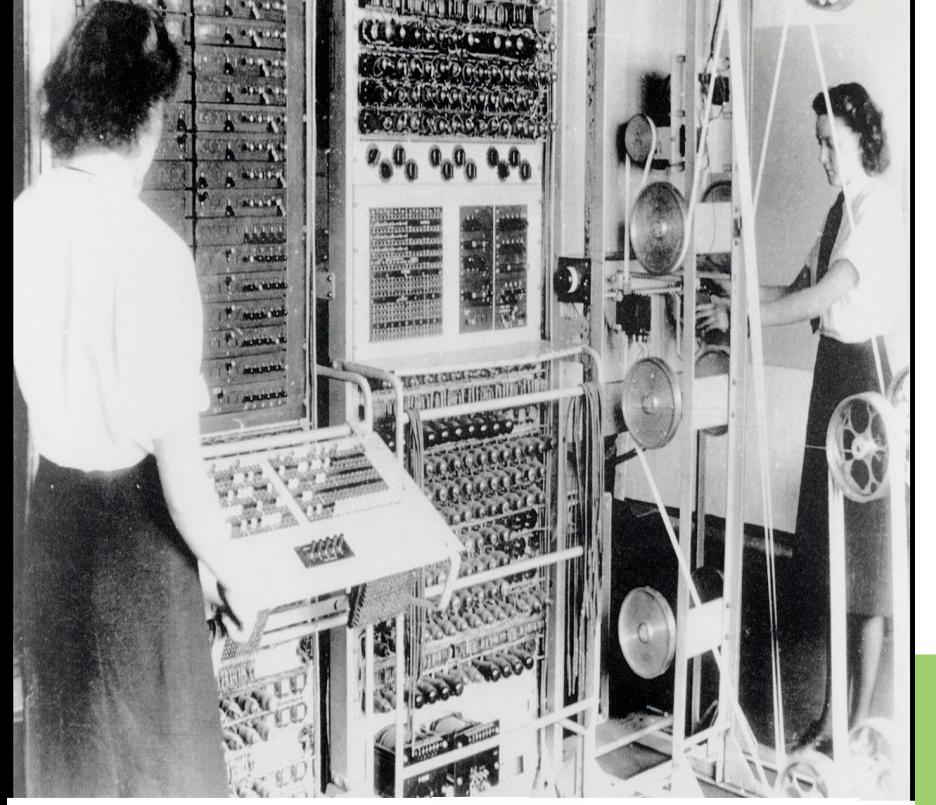

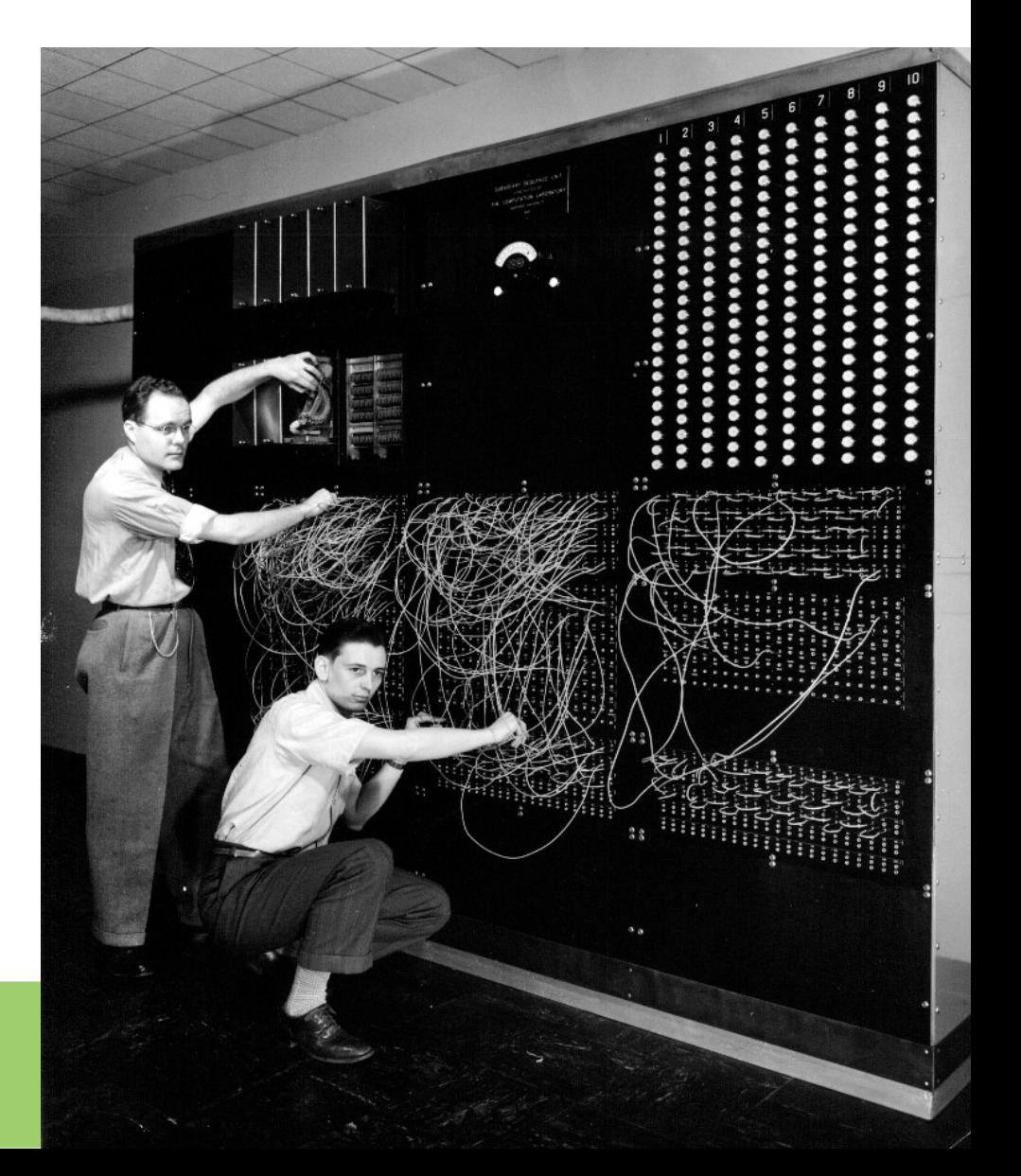

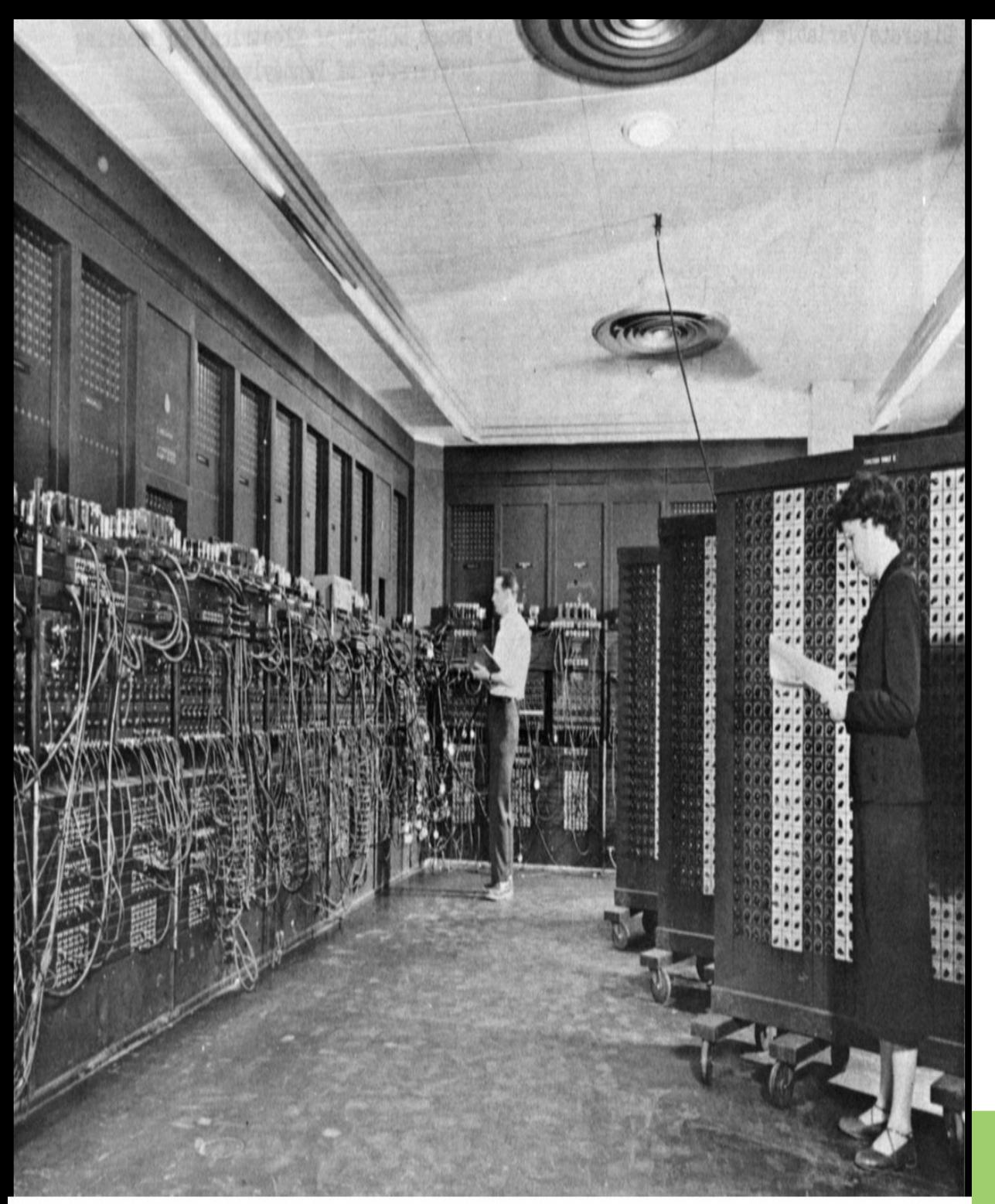

#### ENIAC

(Electronic Numerical Integrator and Computer)

RAM = 2 000 Octets 10 000 instructions/s 19 000 tubes à vide Poids = 30 tonnes Surface =  $167 \text{ m}^2$ Volume =  $30 \text{ m}^3$ Consommation = 160 kW. 100 000 additions ou 357 multiplications /s

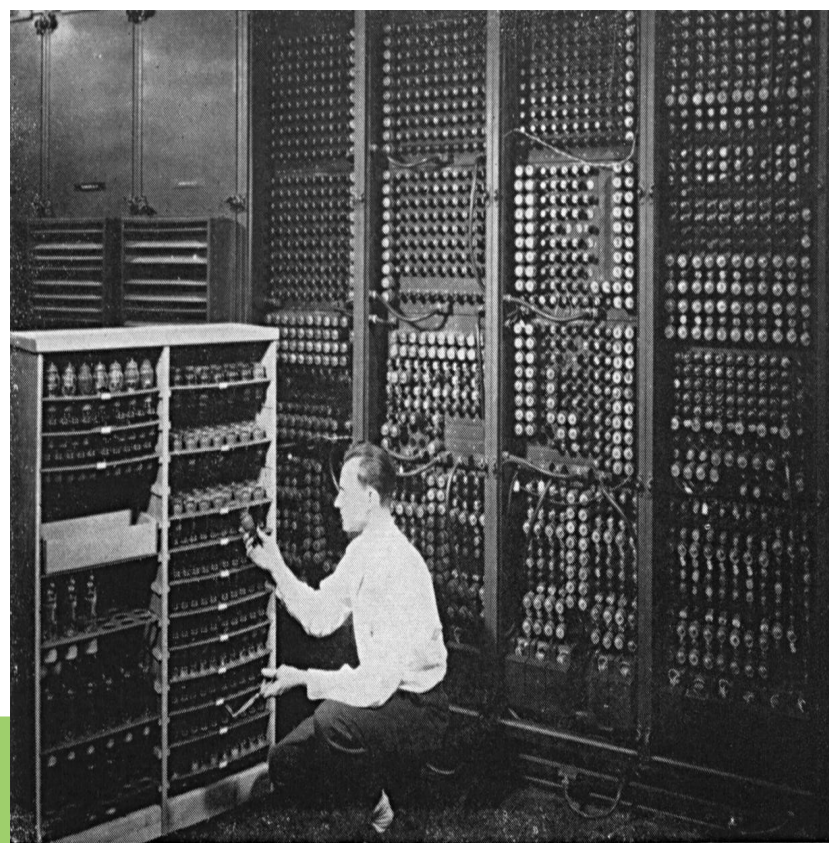

Replacing a bad tube meant checking among ENIAC's 19,000 possibilities.

**ENIAC 1946** 

#### **IBM** Automatic Sequence Controlled **Calculator**

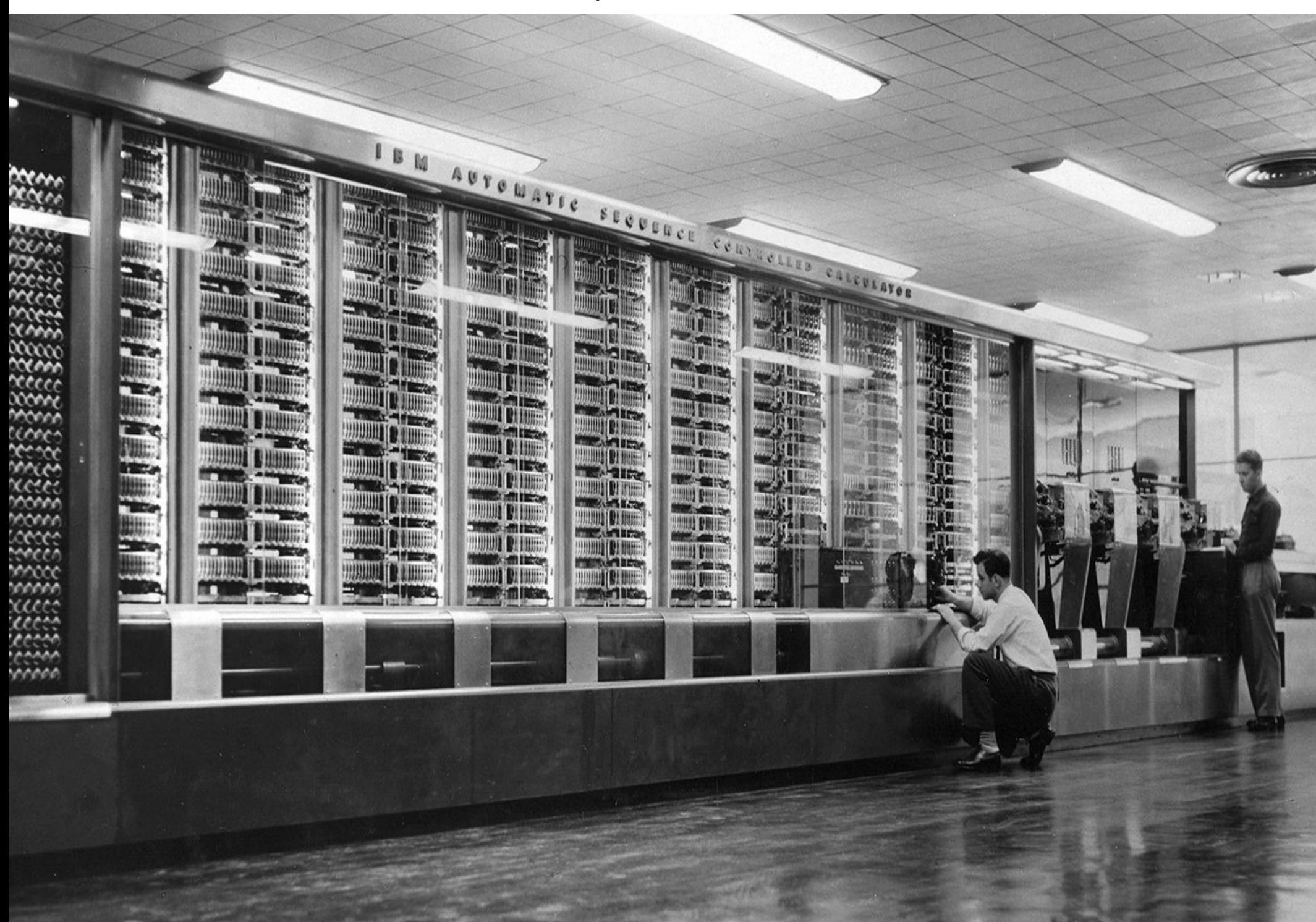

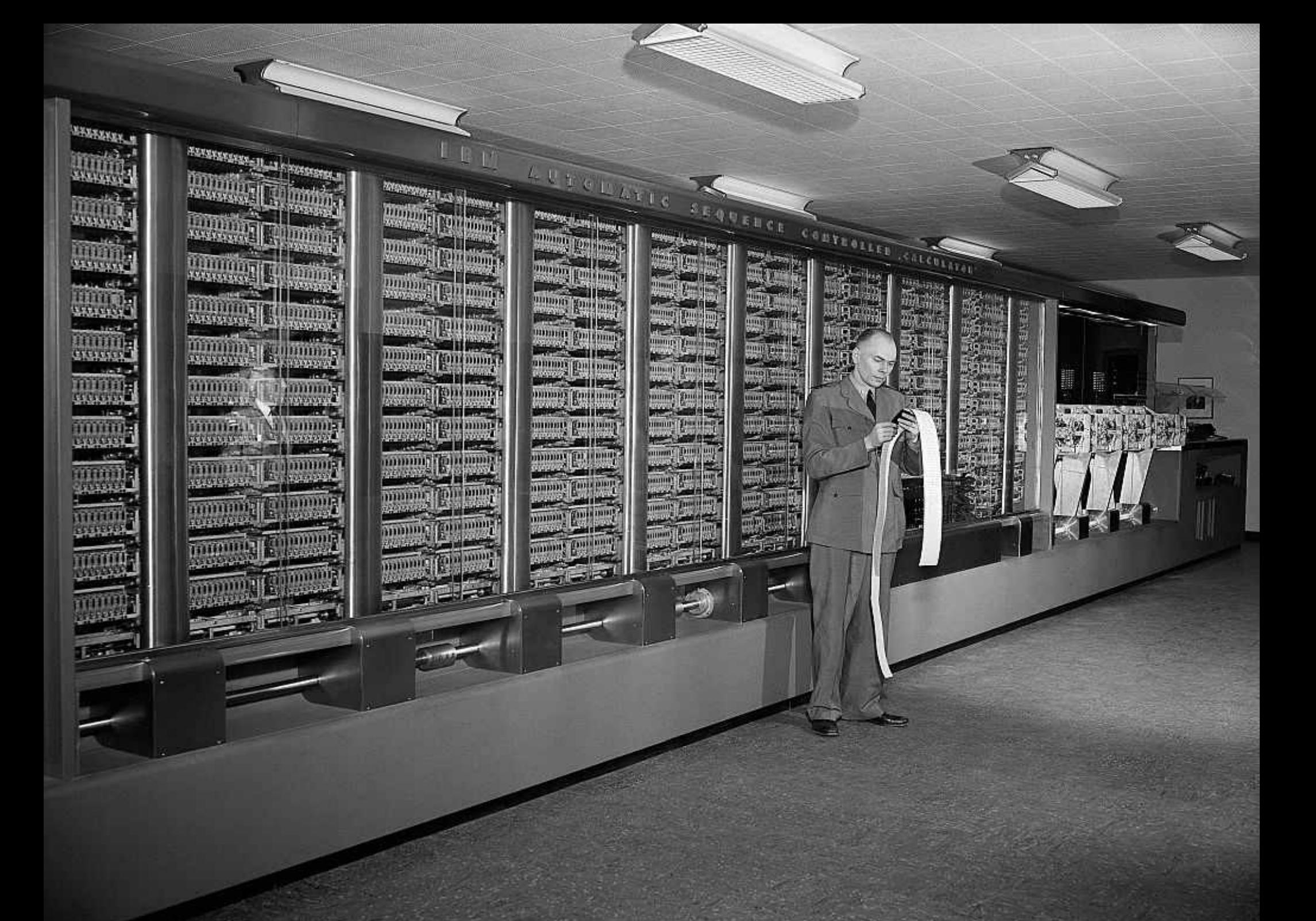

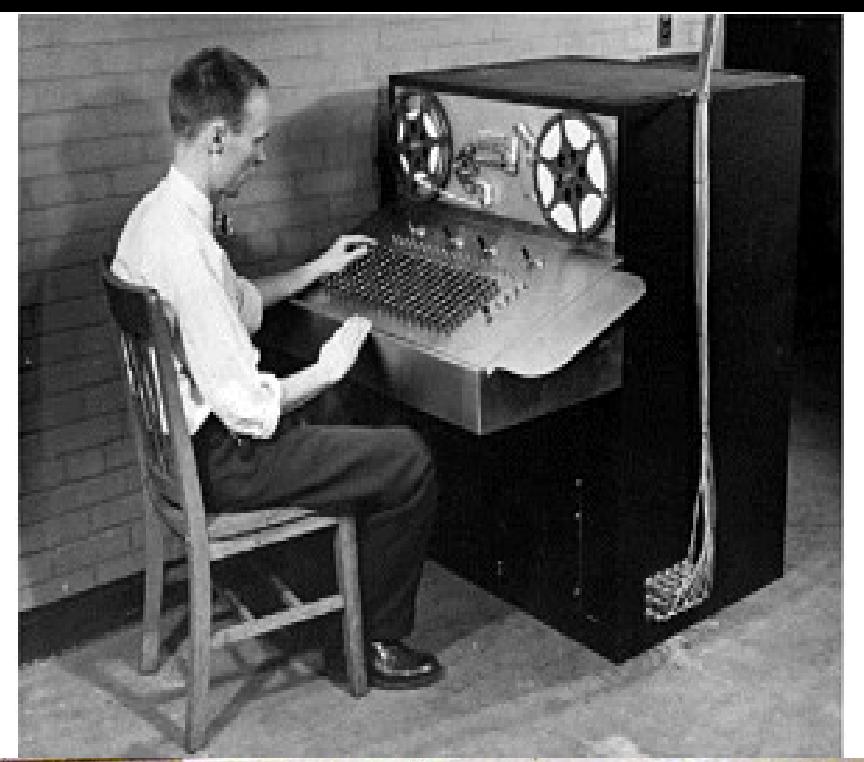

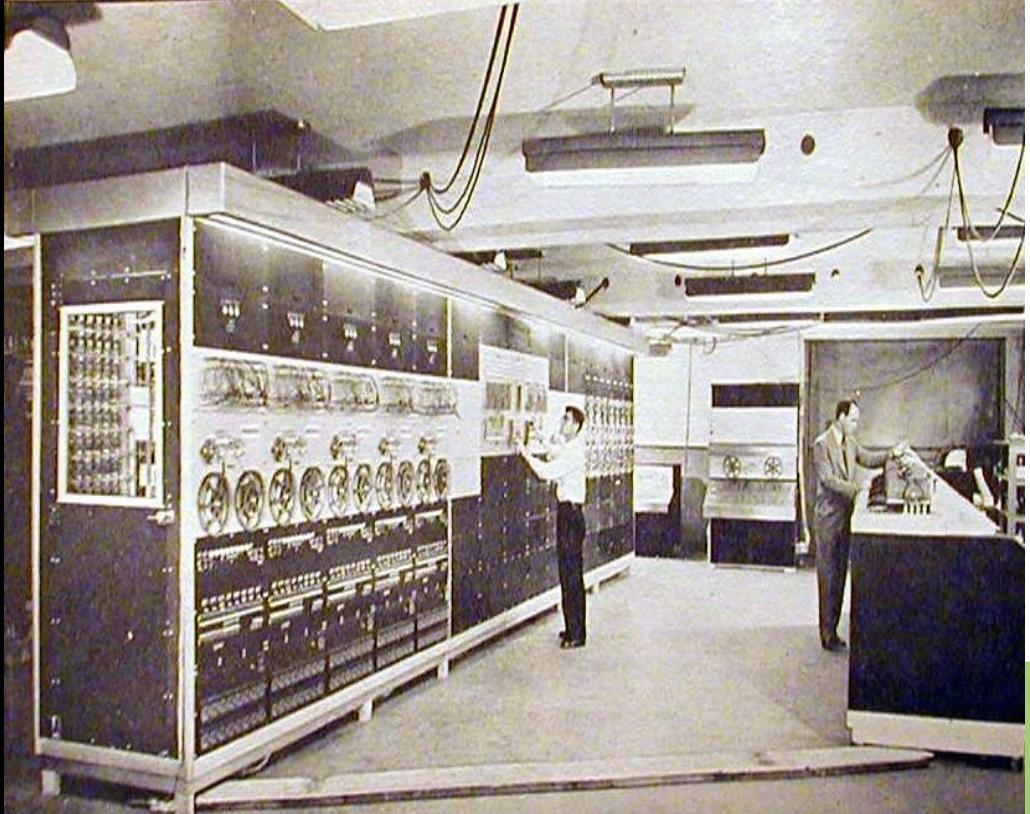

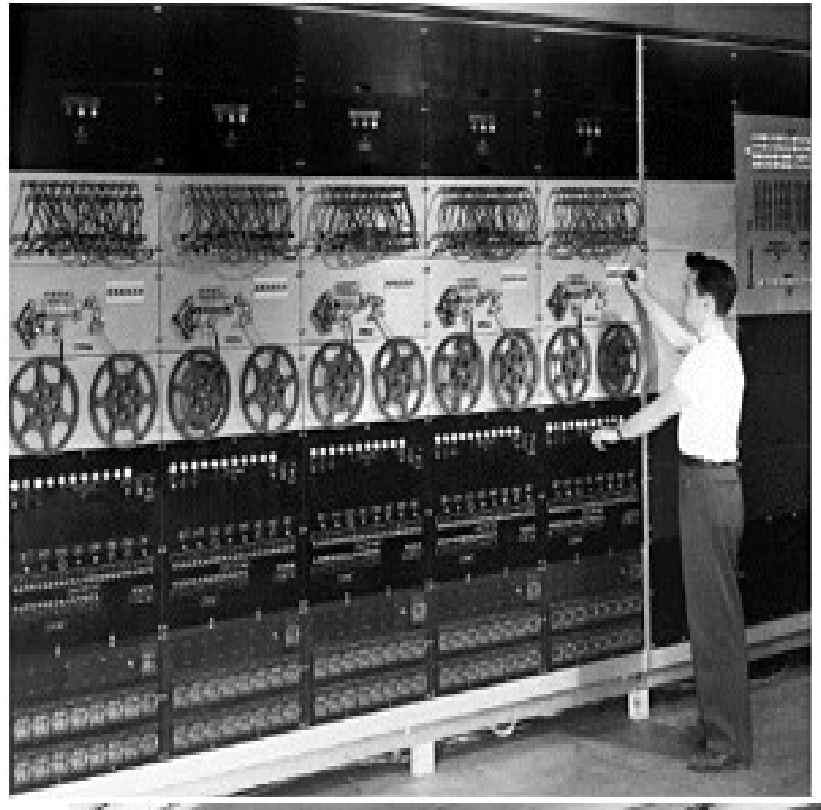

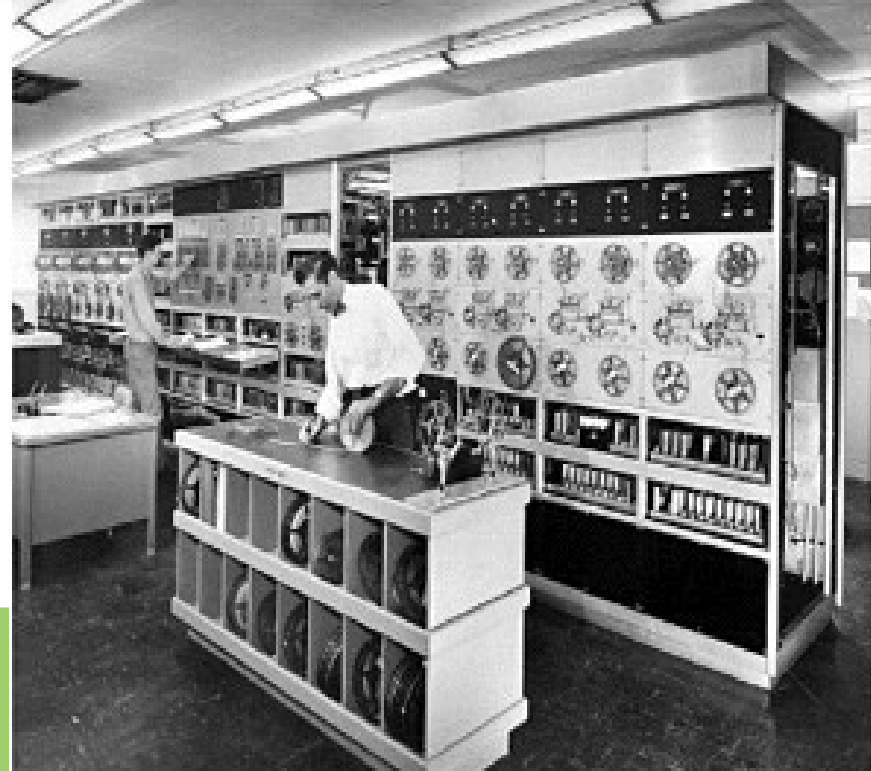

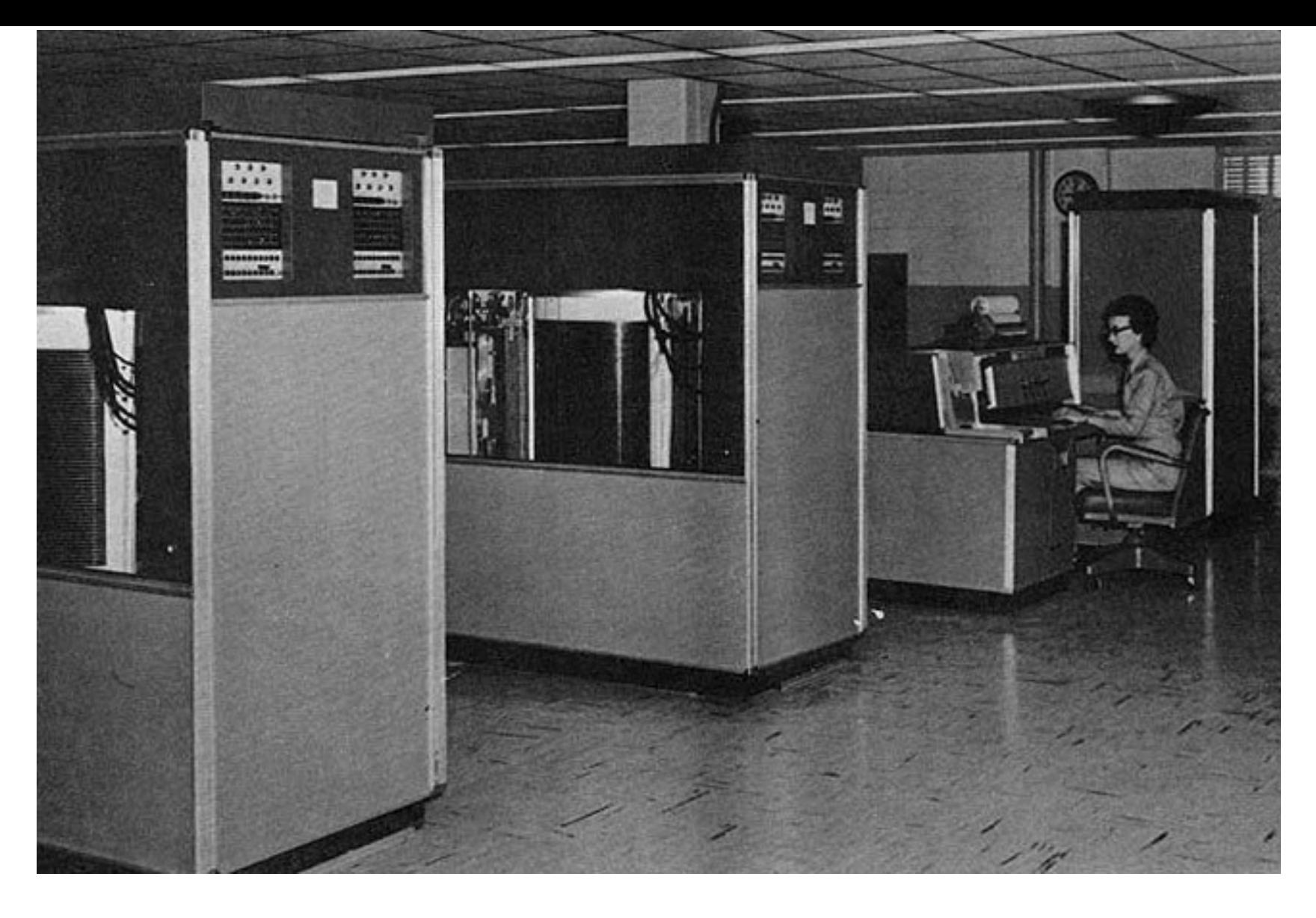

Premier disque dur IBM : RAMAC 305 (1956)

## Chronologie **Les générations de machines**

2 ème génération : les transistors

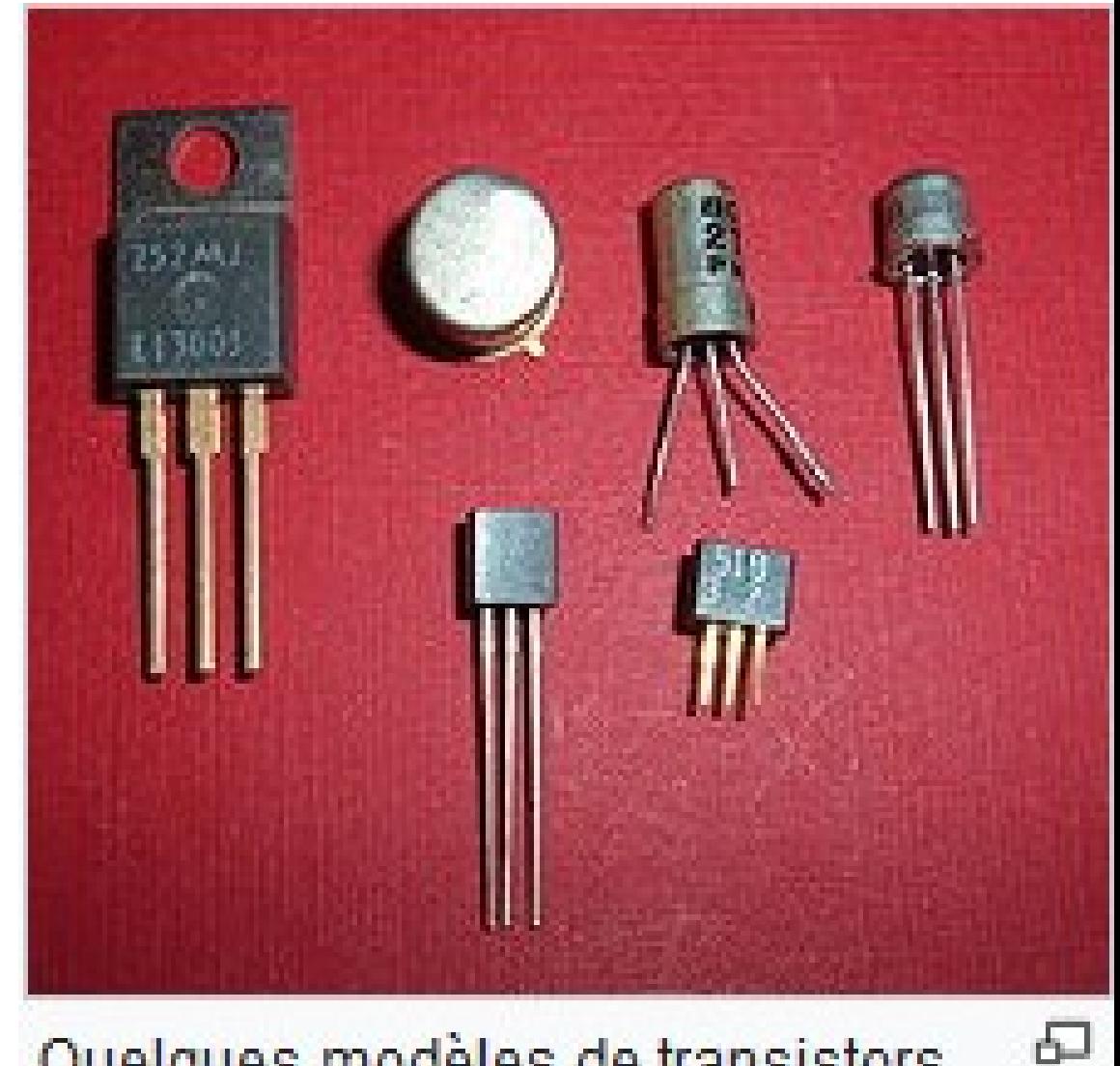

Quelques modèles de transistors.

## Génération 2 : Transistors 1957-1963

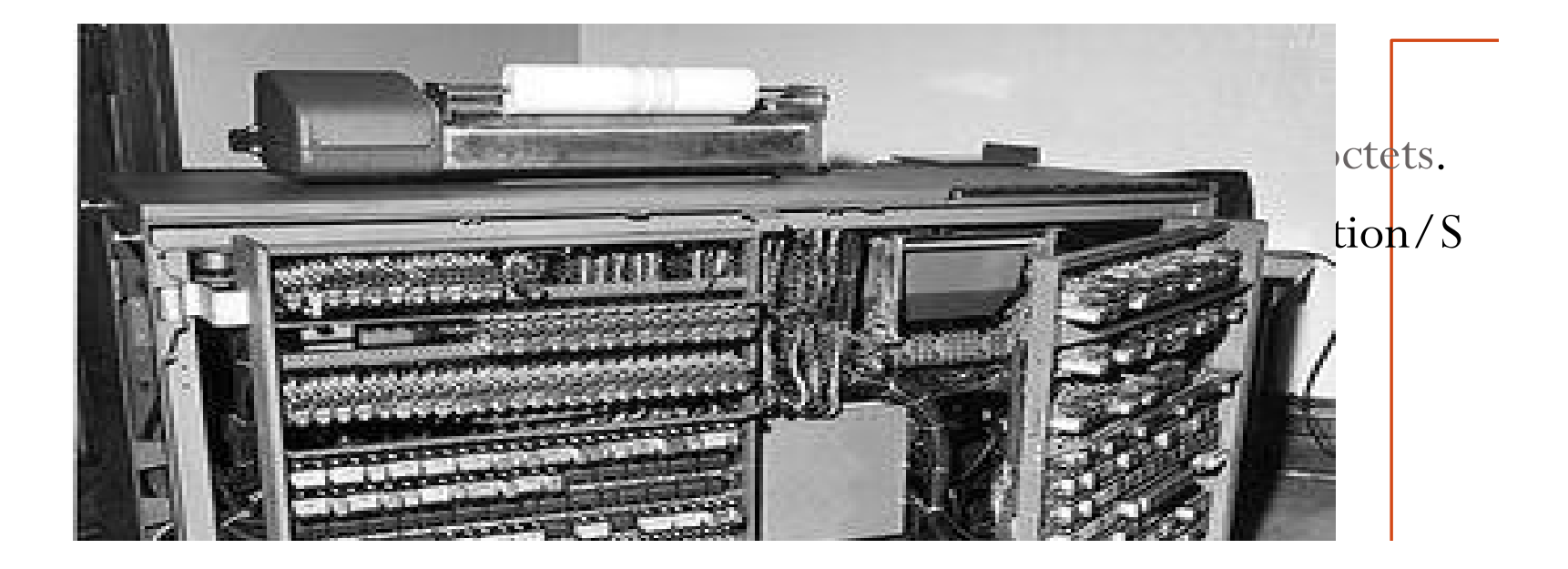

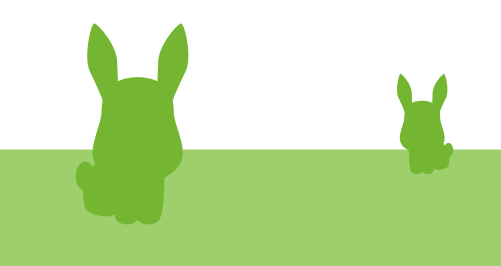

## Chronologie **Les générations de machines**

3 ème génération et suivantes

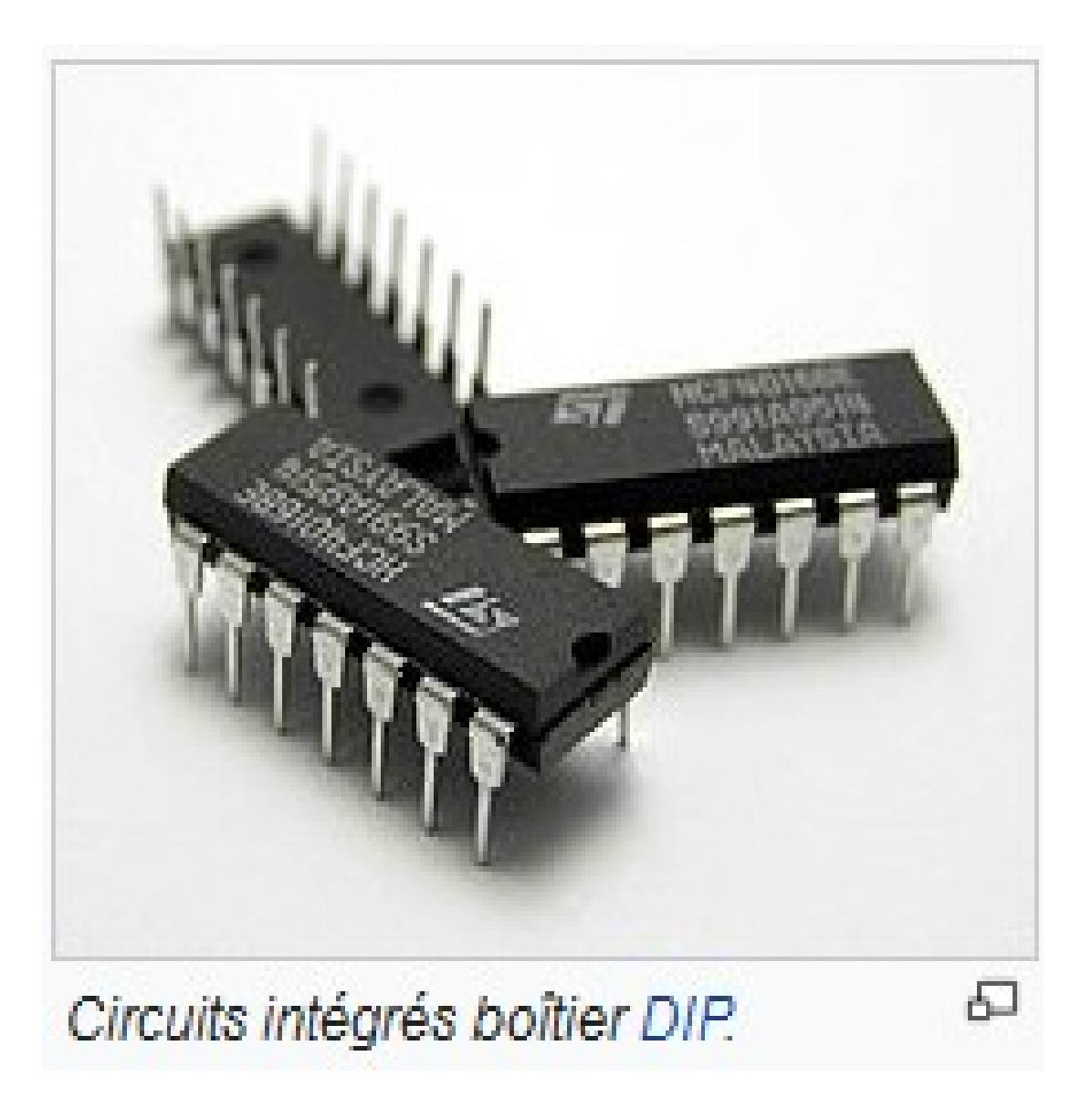

Génération 3 : Les circuits intégrés (Mini-ordinateurs) 1963- 1972

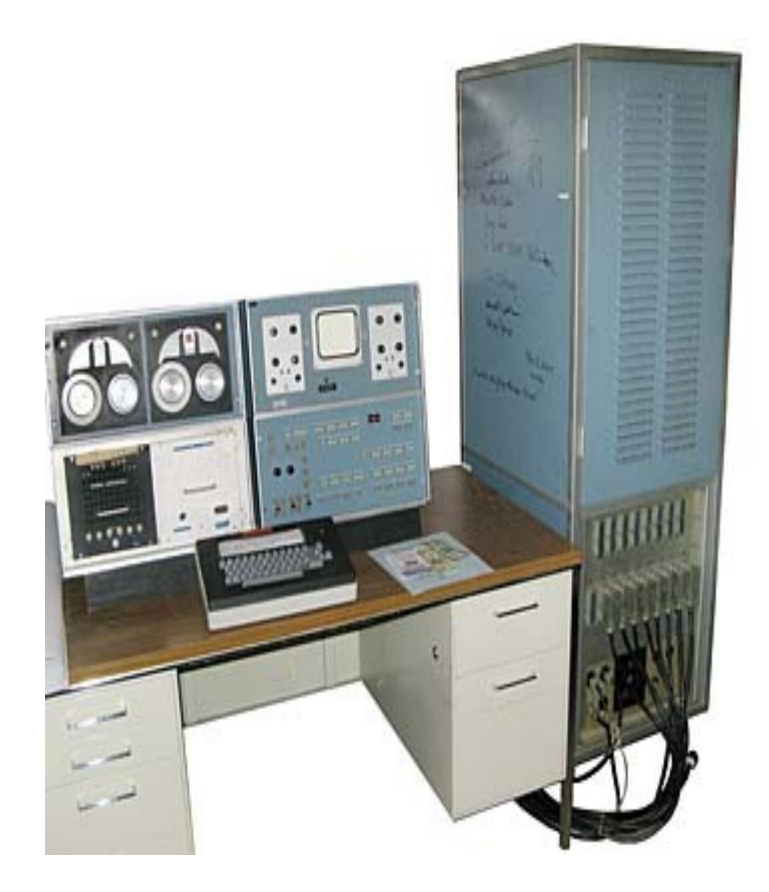

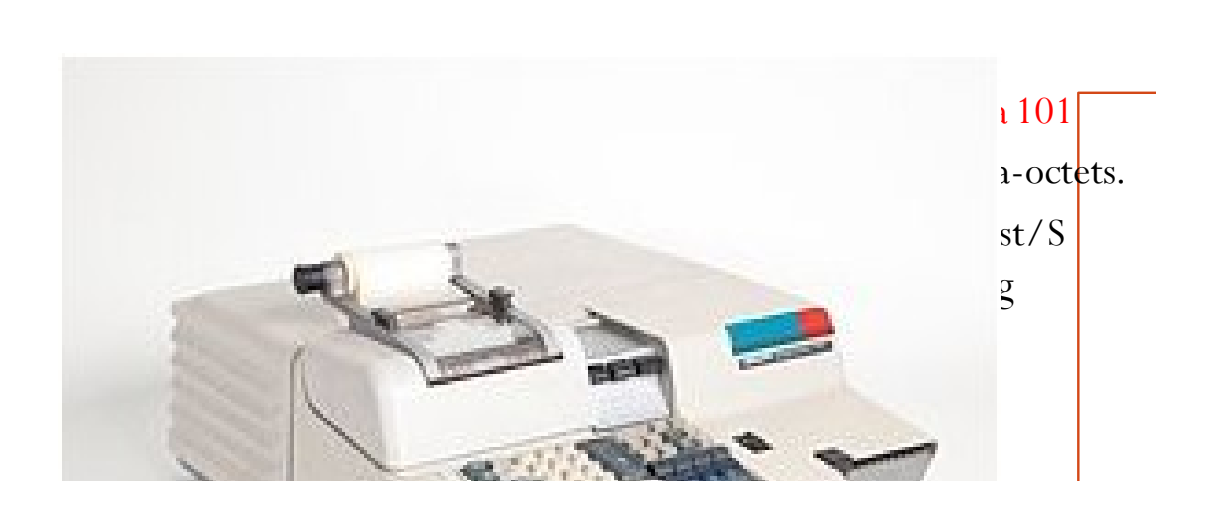

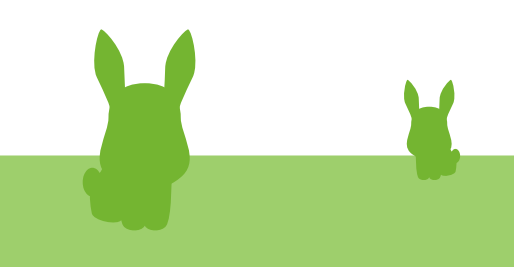

### Génération 4 : Miniaturisation (micro-ordinateurs) 1972- 1990

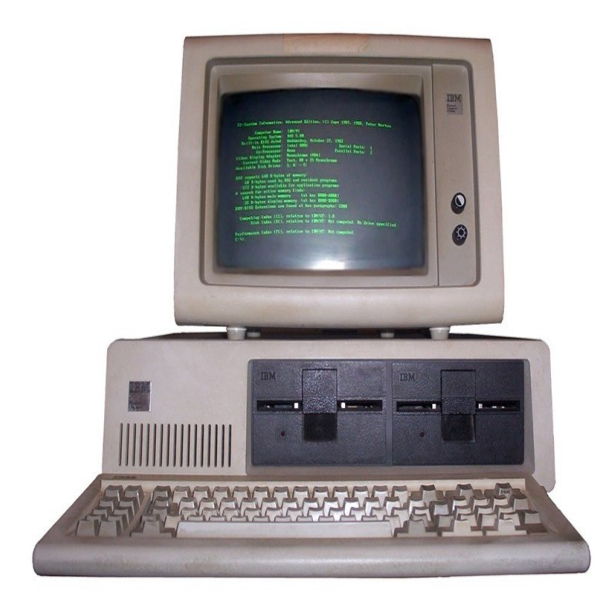

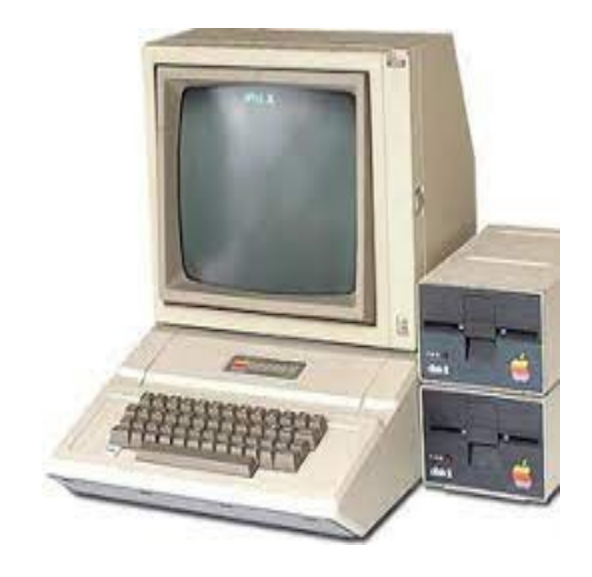

#### Apple I de Steve Jobs et Steve Wozniak (1976)

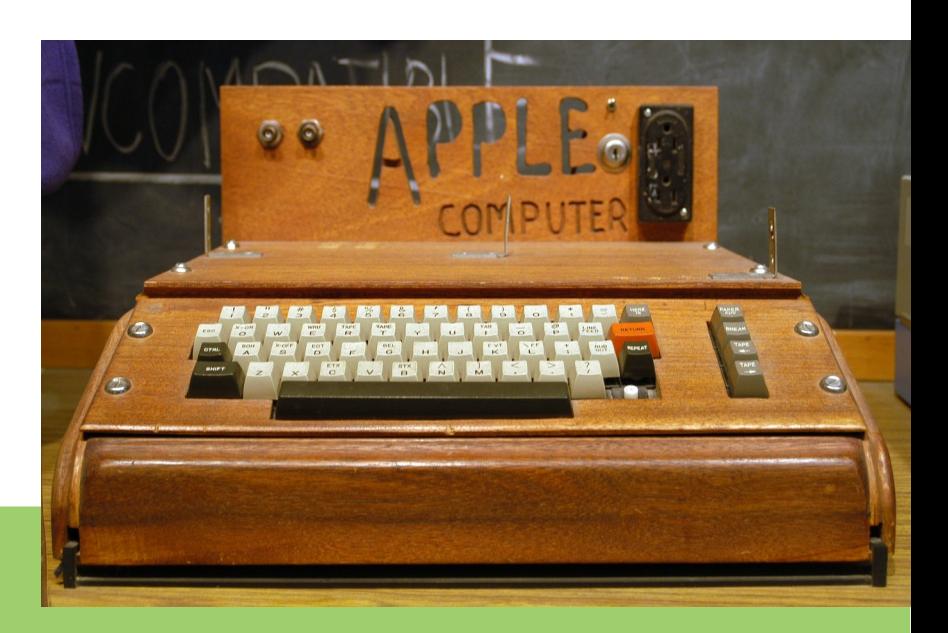

### Génération 5 : interface graphique, réseaux, internet, smartphones (1990-2023)

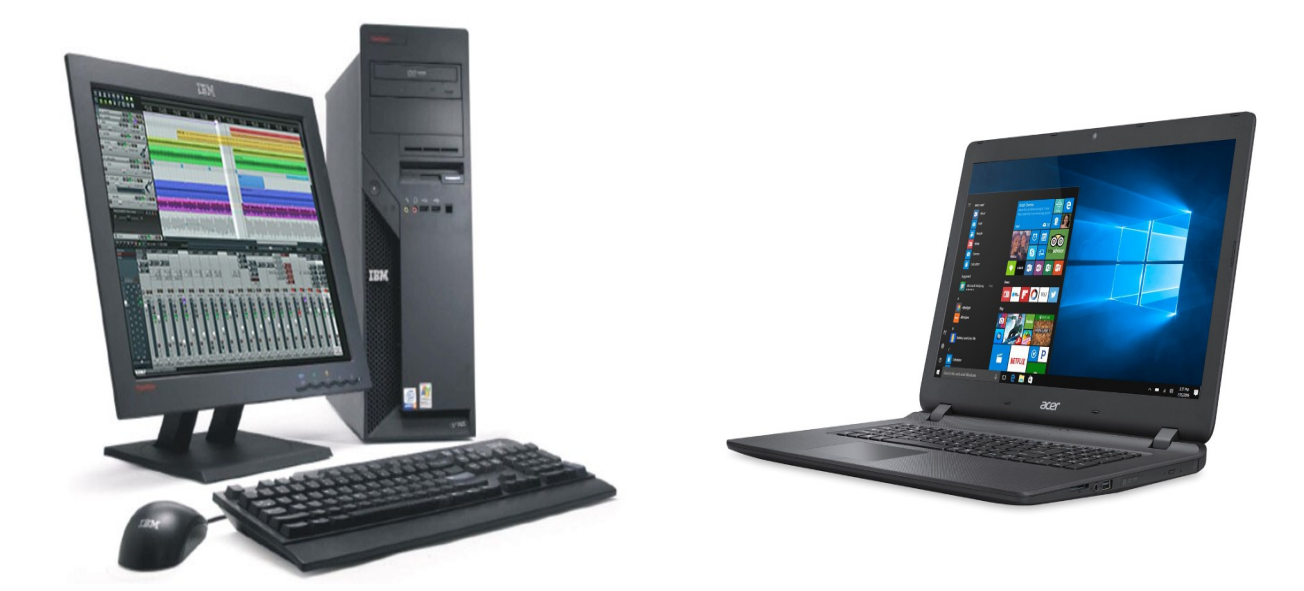

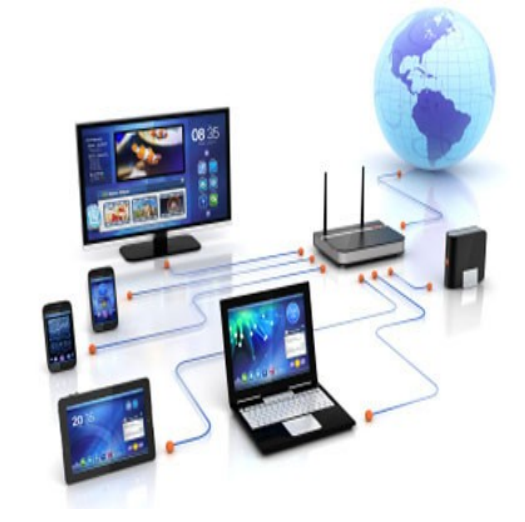

1632 → **La règle à calculer** : *William Oughtred* imagine dès 1620 et réalise en 1632 les premières règles à calculer.

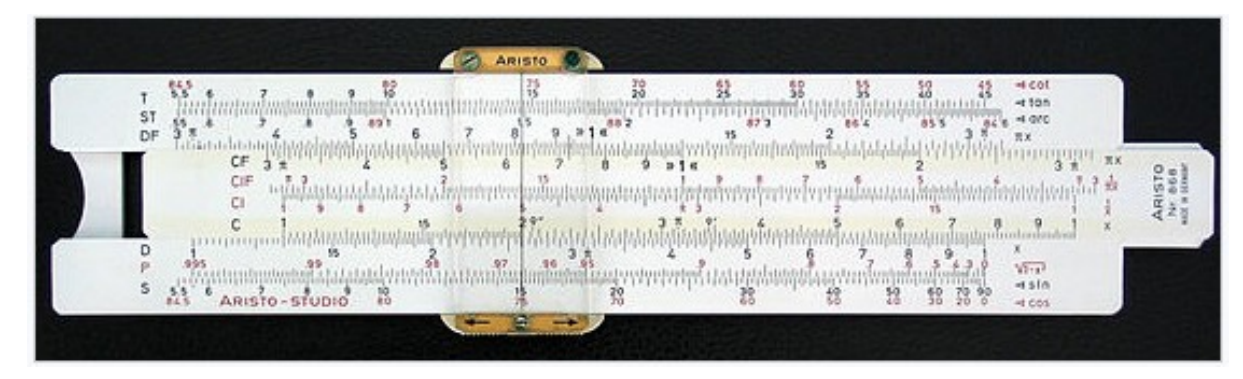

1645 → **La Pascaline** : *Blaise Pascal* invente la machine à calculer.

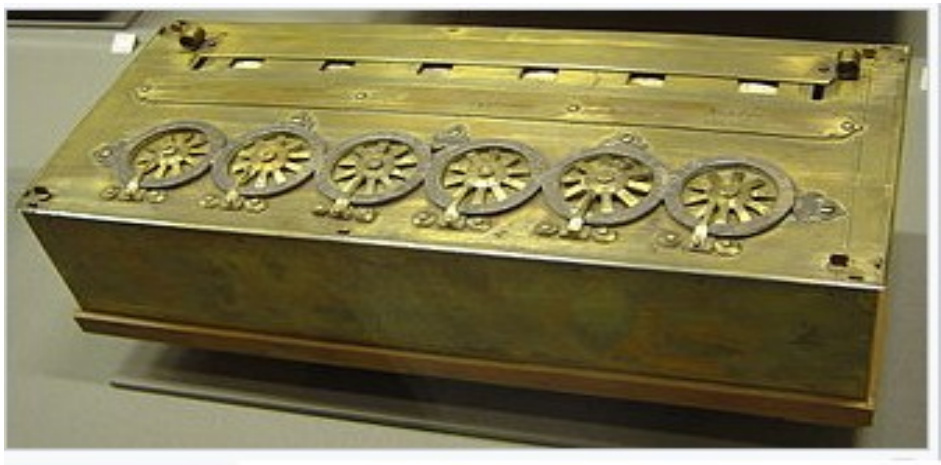

Une pascaline

1725 → **Métier à tisser semi-automatique** : *Basile Bouchon* invente le premier métier à tisser programmé par la lecture d'un ruban perforé. Suivi du **métier Jacquard** (*J.M Jacquard*) première machine programmable utilisant des cartes perforées 1801.

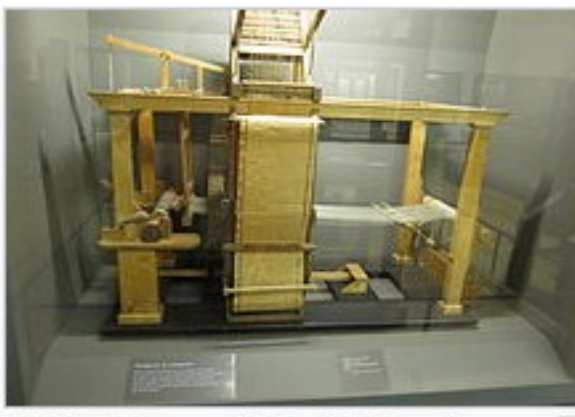

ക Métier à tisser de Basile Bouchon.

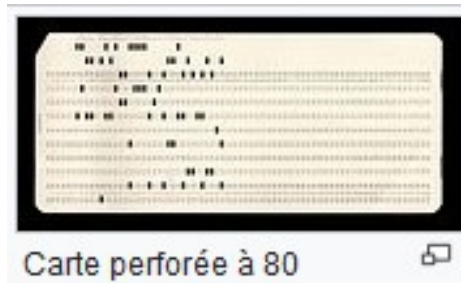

colonnes.

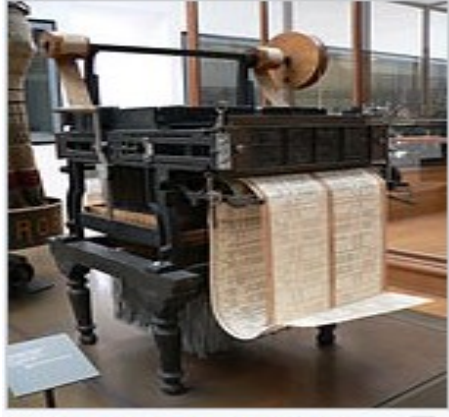

ക (1801) Métier à tisser programmable de Jacquard.

1822 → Première machine à calculer automatique: **la machine à différences** de *Charles Babbage* dotée de plusieurs imprimantes pour le calcul et l'impression automatique de tables mathématiques puis l'améliore en 1836 par l'utilisation d'un lecteur de cartes perforées rendant sa machine infiniment programmable.

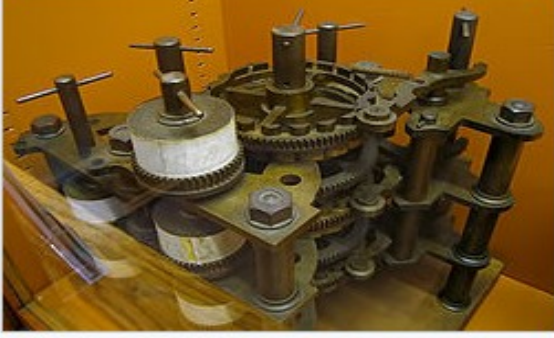

모 Une partie de la machine à différences de Charles Babbage

1936 → **Machine de Turing :** Publication par Alan Turing où il prouve l'absence de méthodes algorithmiques (indécidabilité algorithmique) pour résoudre certains problèmes comme le *problème de l'arrêt* ou le *problème de la décision*, en imaginant un modèle mental de machine abstraite.

1939 → **MARK I** : IBM commence à construire le *Mark I* dont l'architecture est basée sur la machine analytique de *Babbage* (opérationnel en 1943 le **Colossus Mark II**,est lancé en juin 1944). *K.Zuse* commence la construction du Zuse 3 (opérationnel en 1941).

1942 → Décryptage de **l'Enigma** par *Alan Turing*.

1946 → L'**ENIAC** (Electronic Numerical Integrator Analyser and Computer) de *John Eckert* et *John Mauchly*.

**1947** → **Transistor** par *Shockley* et *Co + A***ssembleur**, langage de programmation bas niveau.

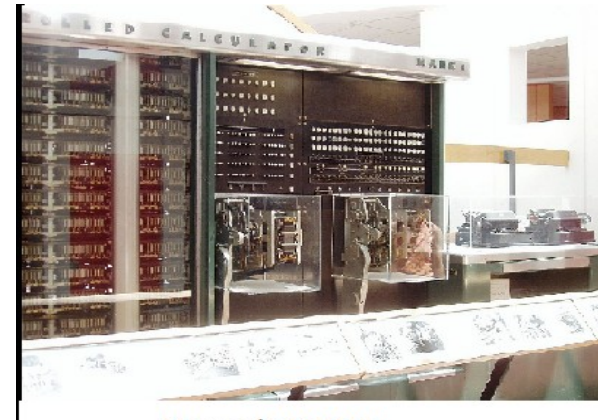

Machine Enigma.

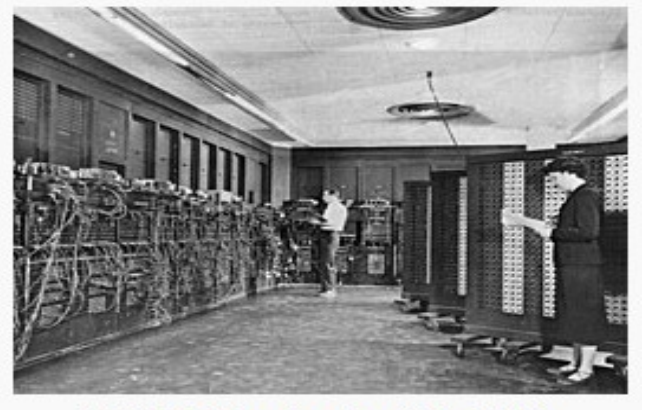

L'ENIAC (photo prise entre 1947 et 1955).

**Harvard MARK I** 

1953 →**IBM 701** premier ordinateur fabriqué par IBM (loué 8000\$/mois) et **IBM 650** premier ordinateur fabriqué en série.

1956 → *IBM* sort le premier disque dur : le **RAMAC 305**.

**1958** → Invention du **circuit intégré** par *Noyce* et *Kilby*.

1960 → **Bull Gamma 60**, premier ordinateur multitâches et l'un des premiers multiprocesseurs. *Digital Equipment Corp*. présente son mini-ordinateur **PDP1** (50 exemplaires vendus).

1963 → La **souris** par *Douglas Engelbart* du Stanford Research Institute.

1965 → La loi de Moore de *G.Moore* : « la capacité des processeurs doublera tous les 18 mois. »

1967 →La **disquette** commercialisée par IBM.

1969 → **Arpanet** renommé plus tard **Internet** comptait quatre nœuds.

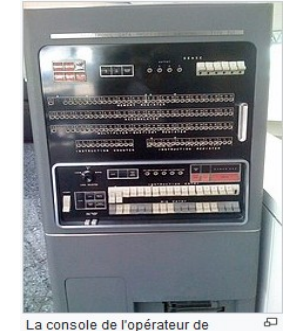

l'ordinateur IBM 701

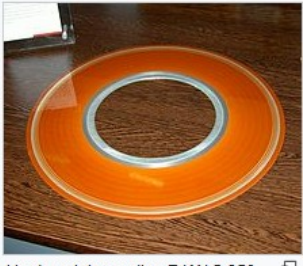

Un des plateaux d'un RAMAC 350

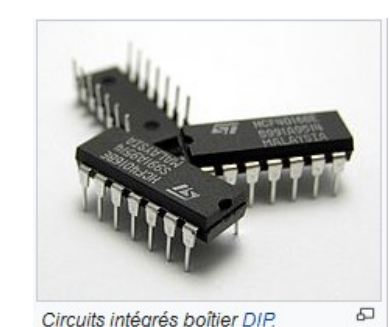

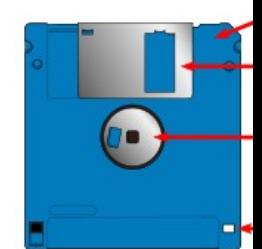

ക Le prototype de souris (boitier en bois) de Douglas Engelbart de 1968.

- 1970 →Création du réseau ALOHAnet précurseur **d'Ethernet**.
- 1971 → le Modèle **OSI** et **Intel 4004** premier microprocesseur
- 1973 → Développement et commercialisation du *Micral*, premier micro-ordinateur, par R2E.
- $1960 \rightarrow$  le Cray I : premier supercalculateur de la firme Cray Research. Fondation d'Apple et lancement de l'Apple I par *Steve Jobs* et *Steve Wozniak*.
- 1980 → Invention du **Compact Disc** (CD) / stockage audio (musique).
- **1981** → *A.Osborne* lance le « **portable** » Osborne 1 et le **PC** d'IBM.
- 1982 →Définition du protocole TCP/IP et du mot **Internet**. *Scott Fahlman* invente le smiley.
- 1983 → **Apple Lisa**, premier ordinateur utilisant une souris et une interface graphique.

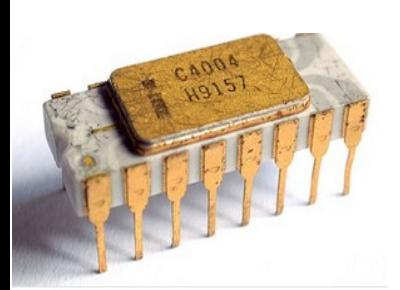

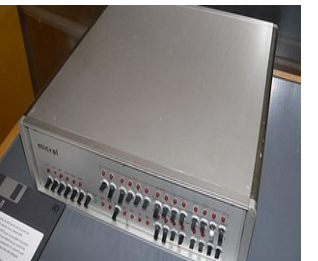

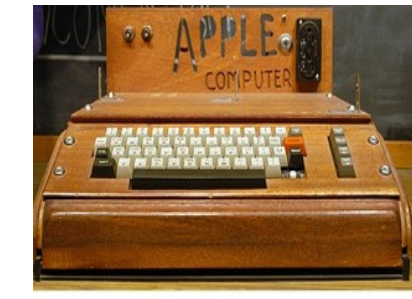

L'Apple I de la marque Apple

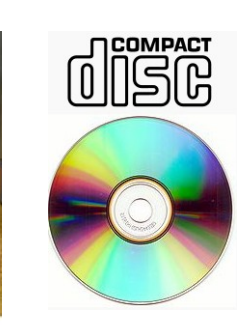

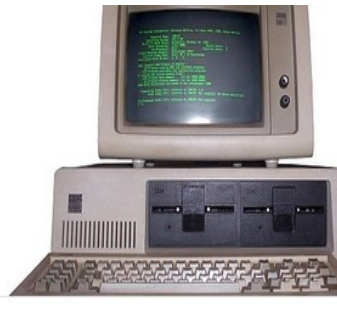

L'IBM Personal Computer ou IBM P

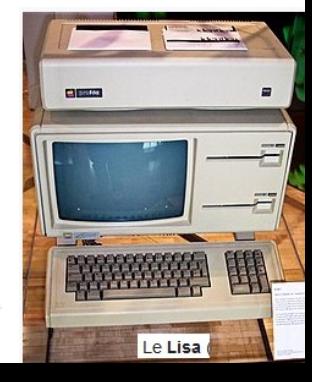

1984 → Apple : sortie du **Macintosh** et de **Mac OS**./ 1 000 ordinateurs sont connectés à Internet.

 $1985 \rightarrow$  Le CD-ROM (Read Only Memory) stockage différents types de données numériques (texte, audio, images, vidéos) et Microsoft Windows 1.0 .

1987 → Microsoft Windows 2.0. / 10 000 ordinateurs sont connectés à Internet.

1989 → Invention **W**orld **W**ide **W**eb par *T.Berners-Lee* / 100 000 ordinateurs connectés à Internet

- 1990 → NeXT Cube de *Steve Jobs* sur lequel *T.Berners-Lee* concevra le premier serveur web. **Début d'Internet TCP/IP grand public**.
- **1991** → *T.Berners-Lee* et *R.Cailliau* créent le protocole Internet **HTTP** pour le WWW.
- 1992 → Création du langage **HTML**. / 1 000 000 d'ordinateurs sont connectés à Internet

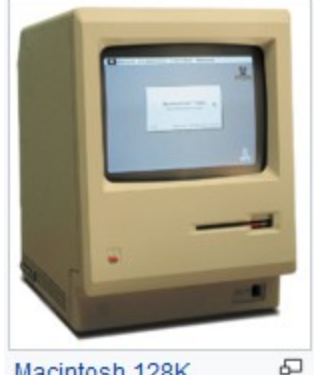

Macintosh 128K

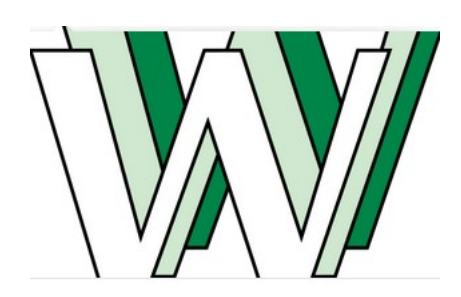

Le World Wide Web

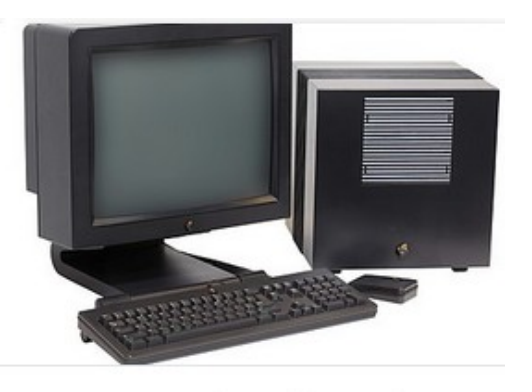

Le NeXT Cube est une station de travail ha

- 1993 → Lancement du *Pentium* d'Intel.
- 1998 → *Apple* : lancement de l'**iMac** Fondation de *Google*.
- 2000 → *Archos* : premier Baladeur MP3 à disque dur, le JBMM 6000.
- 2003 → *Archos* : introduction de la vidéo dans les baladeurs multimédias avec l'AV100
- 2005 → *Apple* : Mac OS X 10.4 Tiger, et passage de l'architecture PowerPC au x86 d'Intel *Archos* : premier baladeur multimédia intégrant le Wi-Fi : le PMA400.
- **2006** → Archos : premier baladeur multimédia intégrant une technologie de réception de la TNT.
- 2007 → Apple : lancement de **l'iPhone**
- 2008 Apple : sortie du **MacBook Air** et de l'**Apple TV**

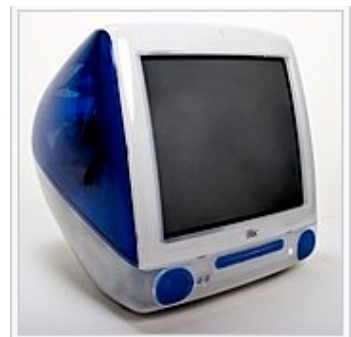

iMac G3 500 MHz Indigo

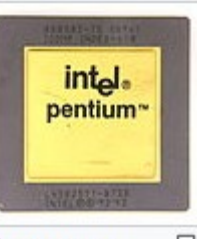

Processeur **Intel Pentium** 

Archos : création de la première **tablette tactile** utilisable sans stylet

2009 → *Archos* : première tablette tactile (Archos 5 IT) tournant sous **Android** Archos 5 IT.

**2010** → *Intel* sort des processeurs gravés en 32 nm. *Apple* : Sortie de **l'iPad**

 $2011 \rightarrow$  Les ventes de smartphones dépassent celles de PC. Lancement de l'Open Compute Project (conception des Data Center) par Facebook

2012 → Première mémoire non volatile combinant de l'ADN de saumon et du nano-argent

Apparition des premières solutions d'hyper-convergence (architecture qui agrège les technologies de traitement, stockage, réseau et virtualisation)

2013 Déploiement des solutions de type **Big data /** Le nombre d'utilisateurs connectés à internet sur un smartphone dépasse celui des utilisateurs connectés via un PC + Les ventes de tablettes dépassent celles des PC / Intel sort des processeurs Haswell.

2014 Premier processeur fonctionnel à base de graphène . / Émergence du marché des **objets connectés**

#### **2015** → Montée en puissance des darknets

2016 → **L'impression 3D** est en forte expansion dans l'industrie. / Les **disques SSD** remplacent les disques traditionnels ; sortie des premiers disques SSD 16 To. / Retard de la sortie de processeurs Intel gravés en 10 nm. / développement de l'internet des objets : 5,5 millions de nouveaux objets se connectent au réseau chaque jour.

#### 2017 → Essor de la technologie **blockchain**

Arrivée de la technologie **mémoire 3D XPoint** unifiant le stockage et la mémoire traditionnelle

- 2018 Début du déploiement de la technologie **5G** aux États-Unis.
- 2019 Annonce par *AMD* de processeurs gravés en 7 nm Record du nombre de cœurs pour un processeur *Intel* : 56 cœurs

2020 *AMD* sort un processeur 64 cores Forte croissance de l'utilisation du Cloud computing et de la visioconférence (Covid19)

2021 *IBM* annonce avoir gravé la première **puce** en technologie 2 nm. Investissements importants dans le domaine de l**'Informatique quantique**

1843 Ada Lovelace écrit un algorithme pour calculer les nombres de Bernoulli sur la future machine analytique de Babbage (qui ne sera jamais achevée). Il ne s'agit pas d'un « programme », mais de sa structure logique3.

- L'algèbre de Boole par George Boole
- L'Algorithme MinMax par Von Neumann
- La microprogrammation par Maurice Vincent Wilkes

 Création du Fortran, premier langage de programmation de haut niveau à être implémenté sur un ordinateur

- Le langage Lisp inventé par John McCarthy
- Création de Sketchpad le premier logiciel de CAO par Ivan Sutherland
- Le langage de programmation BASIC
- Création d'Unix par Kenneth Thompson et Dennis Ritchie

1970 Le langage Pascal par Niklaus Wirth

- 1972 Création du langage C par Kenneth Thompson et Dennis Ritchie
- 1975 Fondation de Microsoft par Bill Gates et Paul Allen
- **1982** Microsoft : MS-DOS

1984 : Création de la Free Software Fondation FSF, du projet GNU et de la licence GPL. / Sortie de **Mac OS**

#### **1985 → Microsoft Windows 1.0**

 $1987 \rightarrow$  Microsoft Windows 2.0.

**1991** → *T.Berners-Lee* et *R.Cailliau* créent le protocole Internet **HTTP** pour le WWW. Premier noyau **Linux 0.01**

1992 Création du langage **HTML**. / Microsoft Windows 3.1 et 3.11 / 1 000 000 d'ordinateurs sont connectés à Internet

1993 **Mosaic**, le premier navigateur web. / Windows NT

1994 Internet : création de **Netscape Navigator**

1995 noyau Linux 1.2 / Création du langage de programmation Java / Définition du référentiel Dublin Core sur les métadonnées / Windows 95

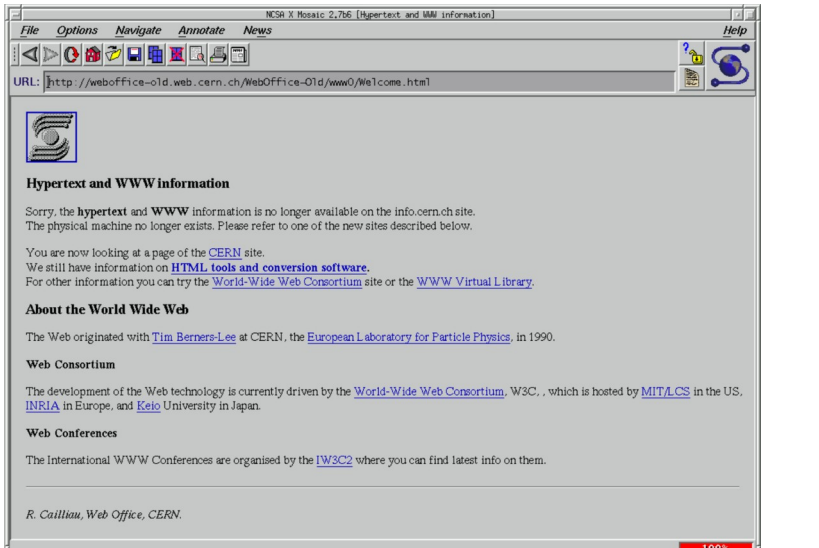

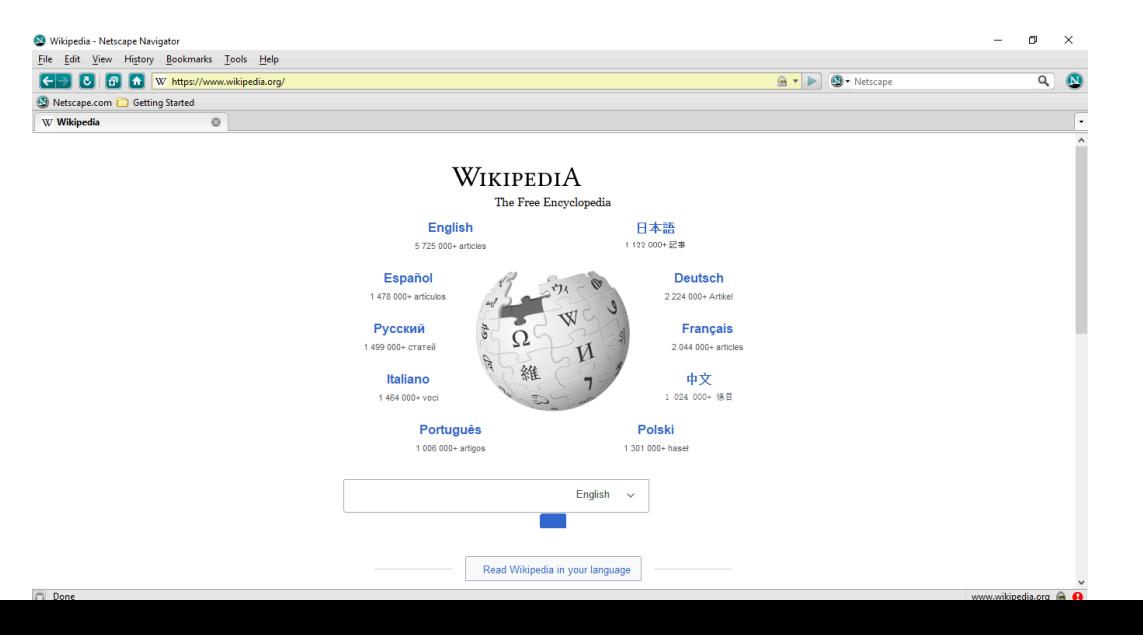

**1996** → noyau Linux 2.0 / Microsoft Internet Explorer / 10 000 000 d'ordinateurs sont connectés à Internet / Première version de la norme USB / Windows NT 4

1997 Première victoire d'un programme informatique contre un grand maître d'échecs, Deep Blue bat *Garry Kasparov*

Apple : sortie de Mac OS 8

- 1998 Windows 98
- 1999 noyau Linux 2.2 / Apple : Mac OS 9

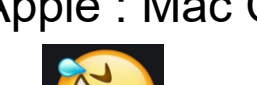

2000 Windows 2000 et Windows Me

- 2001 noyau Linux 2.4 / Windows XP / Mac OS X 10.0 (mars) / Mac OS X 10.1 (septemb) Fondation de **Wikipédia** par *Jimmy Wales*
- 2002**OpenOffice.org** *(suite bureautique libre) sort en version 1.*
- 2003 Linux noyau 2.6 avec 18 millions d'utilisateurs
- 2004 Première version stable de **Mozilla Firefox 1.0** Création de Facebook

Le format de bureautique **OpenDocument** de *OpenOffice.org* devient une norme **ISO**.

Microsoft : sortie de Windows Vista

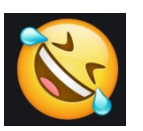

- Microsoft : sortie de Windows 7
- Développement du **Cloud computing**
- *The Document Foundation* publie **LibreOffice** / Linux 3.0 / Mac OS X 10.7.
- Mozilla Firefox 19.0 / Apple : Mac OS X 10.8 / Microsoft : Windows 8
- Le nombre de sites web dans le monde dépasse le milliard. Le temps d'utilisation d'applications sur mobiles dépasse celui d'internet sur ordinateur.
- Les recherches Google sur mobile ont dépassé celles faites à partir d'un ordinateur classique. / Essor du Software defined networking et du **Deep learning**. OS 10.11 d'Apple / Microsoft Windows 10

2016 Apple macOS 10.12 / Windows Server 2016 / Google Chrome dépasse Internet Explorer en parts de marché

2017 Le programme alphaGo bat le champion du monde du jeu de Go.

2018 Affaire Cambridge Analytica, : on découvre qu'on peut manipuler les utilisateurs de Facebook pour influencer une élection politique.

Début du déploiement de la technologie 5G aux États-Unis.

2020 Forte croissance de l'utilisation de l'Informatique en nuage (Cloud computing) et de la visioconférence à l'occasion de la crise sanitaire